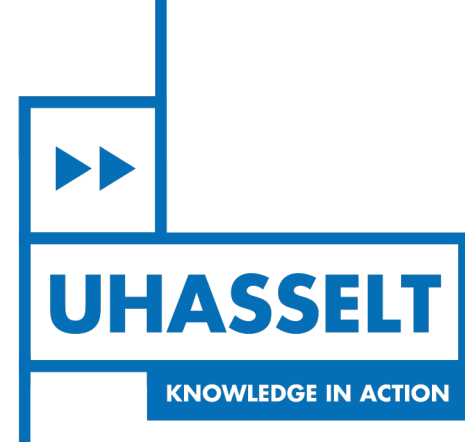

 $\pm 1$ 

**The Contract** 

# **Faculteit Wetenschappen** *School voor Informatietechnologie*

master in de informatica

*Masterthesis*

### *Set joins in database query processing*

**Filip Van Assche**

Scriptie ingediend tot het behalen van de graad van master in de informatica, afstudeerrichting databases

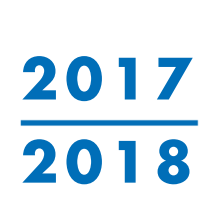

 $\mathbb{R}$ 

**PROMOTOR :** Prof. dr. Jan VAN DEN BUSSCHE

De transnationale Universiteit Limburg is een uniek samenwerkingsverband van twee universiteiten in twee landen: de Universiteit Hasselt en Maastricht University.

**UHASSELT KNOWLEDGE IN ACTION** 

 $\blacktriangleright\blacktriangleright$ 

www.uhasselt.be WWW.Uhasself.be<br>Universiteit Hasselt<br>Campus Hasselt:<br>Martelarenlaan 42 | 3500 Hasselt<br>Campus Diepenbeek:<br>Agoralaan Gebouw D | 3590 Diepenbeek

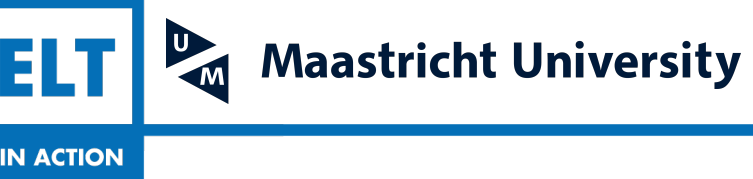

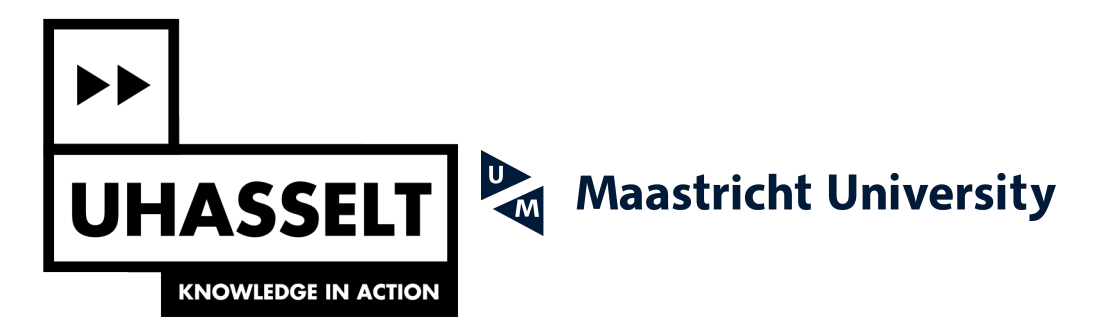

## **Faculteit Wetenschappen** *School voor Informatietechnologie*

master in de informatica

*Masterthesis*

*Set joins in database query processing*

**Filip Van Assche**

Scriptie ingediend tot het behalen van de graad van master in de informatica, afstudeerrichting databases

**PROMOTOR :** Prof. dr. Jan VAN DEN BUSSCHE

### Set joins in database query processing

Masterproef voorgedragen tot het behalen van de graad van master in de informatica

### Van Assche Filip

Promotor: Prof. dr. Jan Van den Bussche

Academiejaar: 2017 - 2018 Universiteit Hasselt

27 augustus 2018

#### Abstract

Deze masterproef gaat over de verschillende soorten set joins en de focus ligt op de set containment join. Beschouw twee database-relaties waarbij één van de attributen van elke entry een verzameling is. Dan kan het interessant zijn om na te gaan of er verzamelingen van de ene database-relatie, deelverzameling zijn van verzamelingen van de andere database-relatie. Set containment join algoritmes geven hierop het antwoord; zij vormen de focus van deze masterproef.

De verschillende soorten set joins worden in de relationele algebra uitgedrukt, maar het is niet efficiënt om die uitdrukkingen te gebruiken voor grote relaties. In de literatuur zijn verschillende set containment join algoritmes beschreven die dit probleem proberen oplossen op een efficiënte manier. Deze algoritmes worden beschreven, geïmplementeerd in Java, geanalyseerd en getest door middel van experimenten. De run time van deze algoritmes kan gebruikt worden om hun performantie te meten. Het resultaat is dat de keuze voor een bepaald algoritme afhangt van de parameters van de relatie, maar dat er doorgaans behoorlijk veel tijdwinst kan geboekt worden door de keuze van het juiste algoritme.

De set joins worden daarnaast ook in de querytalen SQL en XQuery uitgedrukt en de resultaten hiervan worden besproken. Tenslotte vergelijken we deze resultaten met de experimenten van de Java-implementatie van de geïmplementeerde set containment join algoritmes.

### Voorwoord

Ik heb dit onderwerp gekozen omdat ik altijd al geïnteresseerd ben geweest in databases. Deze interesse werd onder meer vergroot door de vakken "Geavanceerde databasetechnologie" en "Databasesysteemarchitectuur". Ik zou graag mijn familie, vrienden en vriendin Sarah bedanken voor alle steun die ik van hen gekregen heb. Daarnaast zou ik heel graag mijn promotor Prof. dr. Jan Van den Bussche willen bedanken voor het vertrouwen en de uitstekende opvolging van deze masterproef.

## Inhoudsopgave

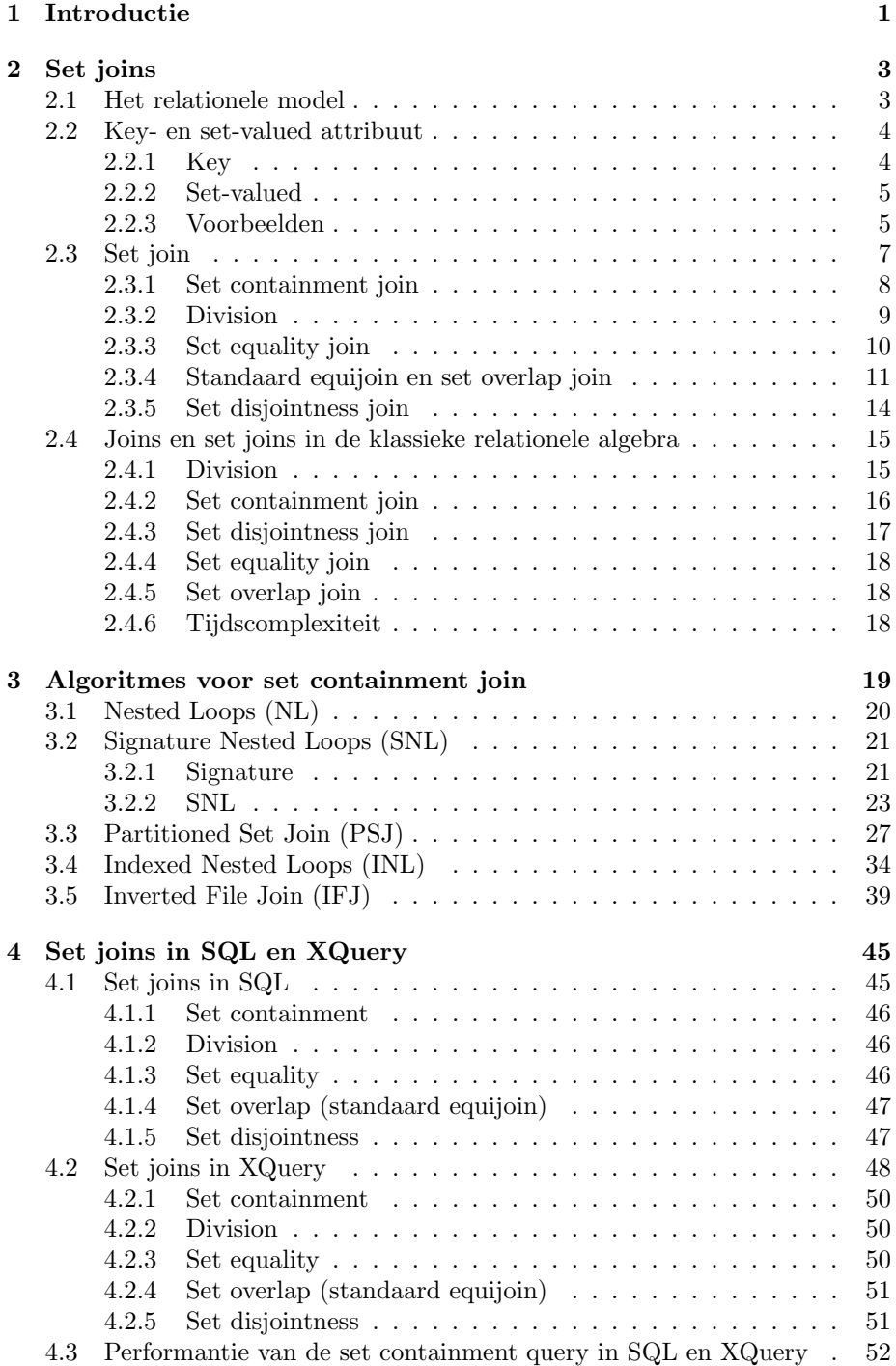

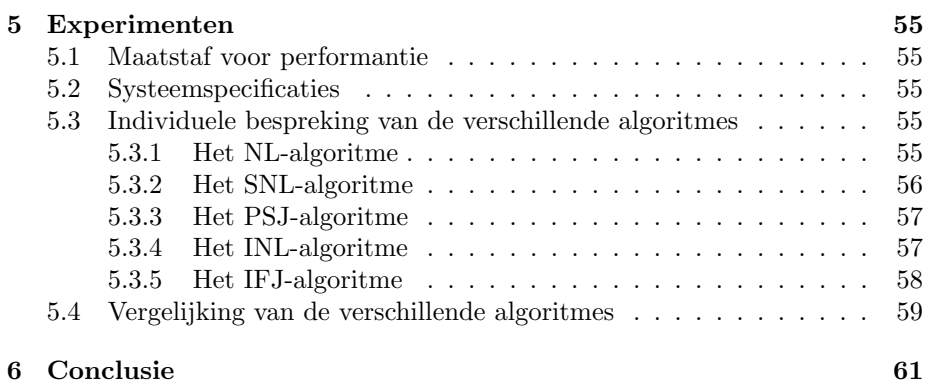

#### 1 Introductie

Deze masterproef gaat over set joins toegepast op database-relaties. Een doorsnee database-relatie heeft attributen die een waarde voorstellen. Maar men kan een attribuut van een relatie ook beschouwen als een set van waarden. Zo'n attribuut wordt een set-valued attribuut genoemd. De set join is dan een join tussen twee relaties op hun set-valued attribuut.

Er bestaan verschillende set joins. Een bepaalde set join wordt gedefinieerd aan de hand van zijn join-predikaat. Het meest voorkomende predikaat is set containment en dit wordt afgebeeld door het symbool ⊆. Als voorbeeld beschouwen we de database-relaties "Drinker", "Café" en "Biermerk" die geïllustreerd worden in Tabel 1. Elke drinker heeft een aantal bieren die hij/zij graag drinkt. Elk caf´e biedt een aantal verschillende bieren aan. We gaan nu op zoek naar de cafés die alle bieren aanbieden die gedronken worden door een bepaalde drinker. Tabel 2 illustreert de werking van deze set containment join.

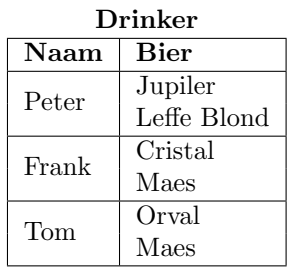

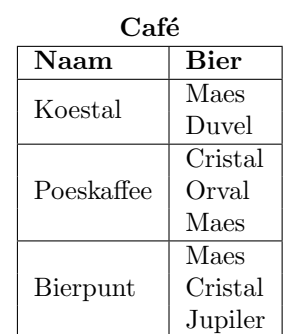

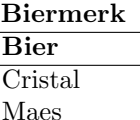

Tabel 1: Bierdrinkers, cafés en bieren.

| Drinker.Naam | Café.Naam       |
|--------------|-----------------|
| Frank        | Poeskaffee      |
| Frank        | <b>Bierpunt</b> |
| Tom          | Poeskaffee      |

Tabel 2: Output van *Drinker*  $\bigotimes_{Drinker \, Bier \subseteq \, Caf\acute{e}.\, Bier} Caf\acute{e}$ 

Een speciale variant van de set-containment join is de division. Dit wordt afgebeeld door het symbool  $\div$ . Als we division toepassen op de relaties "Café" en "Biermerk", dan bestaat het resultaat uit alle cafés die minstens alle bieren uit de "Biermerk"-relatie aanbieden. Tabel 3 toont de werking van deze division.

| Café.Naam  |
|------------|
| Poeskaffee |
| Bierpunt   |

Tabel 3: Output van  $Caf\acute{e} \div Biermerk$ 

We kunnen de division ook toepassen op de relaties "Drinker" en "Biermerk". Het resultaat van deze division bestaat uit alle drinkers die minstens alle bieren uit de "Biermerk"-relatie graag drinken. Dit wordt geïllustreerd in tabel 4.

| rinker.Naam |  |
|-------------|--|
| rrank       |  |

Tabel 4: Output van Drinker ÷ Biermerk

Een set join kan berekend worden met de standaard relationele algebra. Deze berekening is echter niet efficiënt, want er worden resultaten geproduceerd die een kwadratische grootte hebben tegenover de grootte van de joinende relaties. Alhoewel dit kwadratische gedrag niet uit te sluiten valt, proberen enkele gespecialiseerde set containment join algoritmes dit probleem op te lossen. Het doel van deze masterproef is het bespreken en het implementeren van deze algoritmes en het onderling vergelijken van deze algoritmes op vlak van performantie. Bovendien wordt er ook achterhaald in welke mate set containment joins worden ondersteund in querytalen zoals SQL en XQuery en hun performantie wordt vergeleken met die van de set containment join algoritmes.

#### 2 Set joins

Dit hoofdstuk behandelt set joins en de uitdrukking van set joins in de relationele algebra. We bespreken eerst de belangrijkste concepten van het relationele model. Dan volgt er een definitie van een set-valued attribuut, gevolgd door een uitgebreide bespreking van de verschillende soorten set joins. Tenslotte wordt besproken hoe joins en set joins uitgedrukt worden in de relationele algebra.

Een groot deel van dit hoofdstuk is gebaseerd op enkele papers. Paragraaf 2.2 en paragraaf 2.3 zijn gebaseerd op de introductie van [1].

#### 2.1 Het relationele model

Een datamodel is een notatie die gebruikt wordt om data of informatie te beschrijven [7]. Het relationele model is wereldwijd het meest gebruikte datamodel. We bespreken de belangrijkste concepten van dit datamodel [9].

Een database bestaat uit verschillende relaties en elke relatie bevat data.

Een relatie is een subset van het cartesisch product van een lijst van domeinen die gekarakteriseerd worden door een naam. Een relatie wordt ook wel een tabel genoemd en zij wordt geïdentificeerd door haar naam.

We kunnen een logica beschrijven tussen een relatie en haar domeinen. Gegeven n domeinen die we  $D_1, D_2, \ldots, D_n$  noemen. Stel dat r een relatie is die gedefinieerd wordt op deze domeinen. Dan geldt:  $r \subseteq D_1 \times D_2 \times \ldots \times D_n$ .

Elke relatie bestaat uit een aantal rijen en een aantal kolommen. Een kolom in een relatie wordt ook wel een attribuut genoemd. Attributen zijn de belangrijkste opslageenheden van een database. Zij bevatten de inhoud van een relatie. De naam van het attribuut wordt gebruikt om de betekenis te beschrijven van de waarden van het attribuut.

Een domein bestaat uit de originele sets van atomaire waarden die gebruikt worden om data te modelleren. Met **atomaire waarde** bedoelen we dat elke waarde in het domein niet verder kan onderverdeeld worden in kleinere stukken [10]. Een domein is eigenlijk een verzameling van aanvaardbare waarden die een attribuut mag bevatten. Deze waarden zijn begrensd door bepaalde eigenschappen en door het datatype van het attribuut.

Een rij wordt vaak een tuple genoemd en bestaat uit een groep van datawaarden die met elkaar gerelateerd zijn. Een relatie bestaat dus uit een verzameling tuples. Een tuple heeft exact één component voor elk attribuut van de relatie.

Tuples en attributen vormen de basis van alle databases. Tabel 5 illustreert een relatie. We vermelden de verschillende onderdelen van deze relatie:

| Persoon        |          |               |          |
|----------------|----------|---------------|----------|
| Naam           | Voornaam | Geboortedatum | Vermogen |
| <b>Dekkers</b> | Jan      | 28/01/1955    | 200 000  |
| Jansens        | Eline    | 21/8/1980     | 300 000  |
| Peters         | Ward     | 10/2/1990     | 100 000  |
| Jakobs         | Kathleen | 2/1/1960      | 500 000  |

Tabel 5: De relatie "Persoon".

- De naam van de relatie is: "Persoon".
- De attributen van de relatie zijn: Naam, Voornaam, Geboortedatum en Vermogen.
- Het domein van Naam en Voornaam is respectievelijk de verzameling van strings die achternamen en voornamen van mensen voorstellen. Het domein van Geboortedatum is de verzameling van alle strings van de vorm  $\frac{dd}{mm}$ /iiij van  $\frac{1}{1/1900}$  tot  $\frac{31}{12/1999}$ . Het attribuut Geboortedatum heeft dus een datum als datatype en de waarden van dit attribuut zijn begrensd door een begin- en einddatum. Het domein van Vermogen is de verzameling van alle integers tussen 0 en 1 000 000. Dit attribuut heeft dus een integer als datatype en is ook begrensd door een minimum- en een maximumwaarde.
- De relatie bestaat uit 4 tuples. Dit zijn de 4 rijen die we kunnen aflezen van de tabel.

#### 2.2 Key- en set-valued attribuut

Zoals reeds vermeld in paragraaf 2.1, bestaat een relatie uit attributen en tuples. Voor elke tuple in deze relatie, bevat een attribuut exact één waarde. Later zullen we zien dat we een attribuut ook kunnen beschouwen als een verzameling van waarden.

#### 2.2.1 Key

De key is een attribuut of een groep van attributen, wiens waarden gebruikt worden om een tuple uniek te identificeren [11]. We hernemen de "Persoon" relatie van tabel 5. Een mogelijke key voor deze relatie bestaat uit de attributen Naam en Voornaam, aangezien een persoon kan geïdentificeerd worden aan de hand van zijn volledige naam. Dit is echter niet volledig juist, want er bestaan personen met exact dezelfde naam. Er is dus nog geen sprake van unieke identificatie. Een betere key zou een extra PID-attribuut zijn. Het datatype van dit attribuut is integer en het doel van dit attribuut is het uniek identificeren van elke tuple. We beschouwen tabel 6 en we zien de "Persoon"-relatie met PID als key.

|            | Persoon |          |               |          |  |
|------------|---------|----------|---------------|----------|--|
| <b>PID</b> | Naam    | Voornaam | Geboortedatum | Vermogen |  |
|            | Dekkers | Jan      | 28/01/1955    | 200 000  |  |
|            | Jansens | Eline    | 21/8/1980     | 300 000  |  |
|            | Peters  | Ward     | 10/2/1990     | 100 000  |  |
| 3          | Jakobs  | Kathleen | 2/1/1960      | 500 000  |  |

Tabel 6: Relatie "Persoon" met key PID.

In een standaard database-relatie uit het relationele model, zoals relatie "Persoon" uit tabel 6, bevat elke tuple exact één waarde voor elk attribuut. Elke tuple moet dus uniek identificeerbaar zijn en in de praktijk gebeurt dit door een integer key-attribuut (zoals attribuut PID van tabel 6). Het is echter overzichtelijker en intuïtiever om tuples van elkaar te onderscheiden door middel van een naam in plaats van een ID. Dit zal duidelijk worden in de volgende paragraaf. Daarom zullen relaties vanaf nu zonder een ID key-attribuut voorgesteld worden (zoals in tabel 5), maar we houden in ons achterhoofd dat dat in de praktijk wel gebeurt (zoals in tabel 6). Vanaf nu zullen relaties dus voorgesteld worden met een naam als key-attribuut en we doen alsof dit de echte key is.

#### 2.2.2 Set-valued

In dit werk beschouwen we relaties met twee attributen, van de algemene vorm  $R(q, r)$ .  $R(q, r)$  is een verzameling van tuples. Elke tuple t heeft een waarde  $t(q)$  en een waarde  $t(r)$ . We kunnen R dus beschouwen als een verzameling van koppeltjes van atomaire waarden. De relaties "Patiënt" en "Ziekte" uit tabel 7 zijn van deze vorm: elke tuple bestaat uit een (Naam, Symptoom)-koppeltje.

Attribuut q wordt het key-attribuut genoemd, maar dit moet niet strikt genomen worden: we laten wel degelijk verschillende tuples toe met dezelfde qwaarde. We gaan echter attribuut r beschouwen als een set (verzameling) van waarden, namelijk een set-valued attribuut. In dat perspectief kan attribuut q wel als key gebruikt worden. Op deze manier kunnen we  $R$  als een functie beschouwen die key-waarden  $q$  mapt op sets van  $r$ -waarden. Relatie  $R$  kunnen we dus beschouwen als een set-valued map. Aangezien attribuut  $q$  nu een geschikt key-attribuut is, kunnen we een handige notatie invoeren om deze beschouwing correct te meten:

$$
R(q) = \{r \mid (q, r) \in R\}
$$

Deze nieuwe beschouwing wordt geïllustreerd in tabel 8 en in tabel 9. De twee relaties "Patiënt" en "Ziekte" worden hier als een set-valued map voorgesteld: elke naam (van de patiënt of de ziekte) wordt gemapt op een verzameling van symptomen. We zien dat het attribuut Naam nu wel een geschikt key-attribuut is, want elke tuple heeft een verschillende Naam.

#### 2.2.3 Voorbeelden

We illustreren het gebruik van een key-attribuut en een set-valued attribuut aan de hand van enkele voorbeelden: we beschouwen de relaties "Patiënt", "Ziekte" en "Symptoom" uit tabel 7.

|            | Patiënt         | Ziekte      |                 | Symptoom  |
|------------|-----------------|-------------|-----------------|-----------|
| Naam       | Symptoom        | Naam        | Symptoom        | Symptoom  |
| An         | hoofdpijn       | griep       | hoofdpijn       | hoofdpijn |
| An         | keelpijn        | griep       | keelpijn        | nekpijn   |
| An         | nekpijn         | Lyme        | hoofdpijn       |           |
| <b>Bob</b> | hoofdpijn       | Lyme        | keelpijn        |           |
| <b>Bob</b> | keelpijn        | Lyme        | geheugenverlies |           |
| <b>Bob</b> | geheugenverlies | Lyme        | nekpijn         |           |
| <b>Bob</b> | nekpijn         | Malaria     | hoofdpijn       |           |
| Caroline   | hoofdpijn       | Malaria     | misselijkheid   |           |
| Jakob      | hoofdpijn       | Malaria     | koorts          |           |
| Jakob      | misselijkheid   | Hepatitis C | misselijkheid   |           |
| Jakob      | koorts          | Hepatitis C | koorts          |           |

Tabel 7: De relaties "Patiënt", "Ziekte" en "Symptoom".

We zouden het attribuut Naam in de relaties "Patiënt" en "Ziekte" als key kunnen nemen. Er zijn echter meerdere tuples met eenzelfde naam en een verschillend symptoom, dus dit is niet correct. We kunnen dit probleem oplossen door Symptoom als een set-valued attribuut te beschouwen.

We overlopen eerst de relatie "Patiënt". Voor elke waarde van Naam bepalen we de waarden van Symptoom die bij Naam horen, dus

$$
Path\left(Naam\right) = \{Symproom \mid (Naam, Symproom) \in Pati\ddot{e}nt\}.
$$

We passen deze schrijfwijze toe voor de vier verschillende namen en bekomen:

- 1. Patiënt $(An) = \{hoofdpijn, keelpijn, nekpijn\}$
- 2. Patiënt $(Bob) = \{hoofdpi, keelpi, geheugenverlies, nekpi, p.$
- 3. Patiënt(Caroline) =  ${hoofdpijn}$
- 4. Patiënt(Jakob) = {hoofdpijn, misselijkheid, koorts}

Als we deze nieuwe schrijwijze toepassen, kunnen we de relatie "Patiënt" herformuleren. Dit wordt geïllustreerd in tabel 8.

| Patiënt     |                 |
|-------------|-----------------|
| Naam        | Symptoom        |
|             | hoofdpijn       |
| Αn          | keelpijn        |
|             | nekpijn         |
|             | hoofdpijn       |
| <b>B</b> ob | keelpijn        |
|             | geheugenverlies |
|             | nekpijn         |
| Caroline    | hoofdpijn       |
|             | hoofdpijn       |
| Jakob       | misselijkheid   |
|             | koorts          |

Tabel 8: De relatie "Patiënt".

Nu beschouwen we de relatie "Ziekte":

 $Ziekte(Naam) = \{Sympton \mid (Naam, Sympton) \in Ziekte\}$ 

en we bekomen:

- 1. Ziekte(griep) = {hoofdpijn, keelpijn}
- 2. Ziekte $(Lyme) = \{hoofdpijn, keelpijn, geheugenverlies, nekpijn\}$
- 3. Ziekte(Malaria) = {hoofdpijn, misselijkheid, koorts}
- 4. Ziekte(Hepatitis C) =  ${misselijkheid, koorts}$

We herformuleren de relatie "Ziekte" door de nieuwe schrijfwijze toe te passen. Tabel 9 illustreert dit.

| Ziekte      |                 |  |
|-------------|-----------------|--|
| Naam        | Symptoom        |  |
| griep       | hoofdpijn       |  |
|             | keelpijn        |  |
|             | hoofdpijn       |  |
| Lyme        | keelpijn        |  |
|             | geheugenverlies |  |
|             | nekpijn         |  |
|             | hoofdpijn       |  |
| Malaria     | misselijkheid   |  |
|             | koorts          |  |
|             | misselijkheid   |  |
| Hepatitis C | koorts          |  |

Tabel 9: De relatie "Ziekte".

Uit deze herformulering kunnen we afleiden dat Naam nu wel een geschikt keyattribuut is. Elke tuple heeft een verschillende naam en is dus uniek. We zien nu ook dat het attribuut Symptoom nu een verzameling van symptomen voorstelt in elke tuple, in plaats van één enkele waarde. We kunnen Symptoom dus nu een set-valued attribuut noemen.

#### 2.3 Set join

Om de werking van de set join te verduidelijken, gebruiken we de twee relaties  $R(q, r)$  en  $S(s, t)$ . De key-attributen zijn  $R.q$  en  $S.s$  en de set-valued attributen zijn  $R.r$  en  $S.t.$ 

Een set join is een join tussen twee relaties op hun set-valued attributen. We geven eerst de algemene definitie van een set join op relaties R en S:

$$
R \underset{r \Theta t}{\bowtie} S = \{ (q, s) \mid \exists r, \exists t : R(q, r) \land S(s, t) \land R(q) \Theta S(s) \}
$$

In de definitie merken we Θ op. Dit is een join-predicaat en meer bepaald een binair set-predicaat. Het heeft dus twee sets als argumenten, namelijk het set-valued attribuut van elk relatie-argument, dus  $R.r$  en  $S.t$  in dit geval.  $\Theta$  legt dus een voorwaarde op waaraan beide set-valued attributen r en t moeten voldoen opdat hun bijhorende key-waarde q en s zou voorkomen in de output van de set join.

Het resultaat van elke set join bestaat telkens uit koppeltjes van keys van de twee joinende relaties, dus in dit geval koppeltjes van de vorm (q, s). Merk op dat we in deze definitie Θ kunnen vervangen door eender welk join-predicaat.

#### Set join operatoren

Er bestaan verschillende set join operatoren. De bekendste set join operator is de set containment join met join-predicaat ⊆. Andere bekende set join operatoren zijn: division (zie 2.3.2), set equality en set disjointness. We bespreken ook de standaard equijoin die door middel van een set join operatie (∩  $\neq \emptyset$ ) kan uitgedrukt worden. Deze operatie wordt ook wel de set overlap join genoemd.

#### Voorbeelden

De verschillende soorten set joins zullen aan de hand van voorbeelden verduidelijkt worden. Hierbij baseren we ons op relatie "Patiënt" uit tabel 8, relatie "Ziekte" uit tabel 9 en relatie Symptoom uit tabel 7. We hernoemen deze relaties respectievelijk naar P, Z en S zodat de compactere schrijfwijze kan gebruikt worden bij het definiëren van de verschillende set joins. Zo wordt de definitie overzichtelijker. Tabel 10 geeft de relaties P, Z en S weer. We krijgen dus:  $\rho_{P(n,s)}(Pati\ddot{e}nt)$  en  $\rho_{Z(n,s)}(Ziekte)$  en  $\rho_{S(s)}(Symptoom)$ .

| P              |                 | z           |                 | S         |
|----------------|-----------------|-------------|-----------------|-----------|
| $\mathbf n$    | s               | n           | S               | s         |
|                | hoofdpijn       |             | hoofdpijn       | hoofdpijn |
| An             | keelpijn        | griep       | keelpijn        | nekpijn   |
|                | nekpijn         |             | hoofdpijn       |           |
|                | hoofdpijn       |             | keelpijn        |           |
| Bob            | keelpijn        | Lyme        | geheugenverlies |           |
|                | geheugenverlies |             | nekpijn         |           |
|                | nekpijn         |             | hoofdpijn       |           |
| $\rm Caroline$ | hoofdpijn       | Malaria     | misselijkheid   |           |
|                | hoofdpijn       |             | koorts          |           |
| Jakob          | misselijkheid   |             | misselijkheid   |           |
|                | koorts          | Hepatitis C | koorts          |           |

Tabel 10: De relaties P, Z en S.

#### 2.3.1 Set containment join

Gegeven relaties  $R(q, r)$  en  $S(s, t)$  en met behulp van de notatie van paragraaf 2.2, kunnen we de set containment join als volgt definiëren:

$$
R \underset{r \subseteq t}{\bowtie} S = \{ (q, s) \mid \exists r, \exists t : R(q, r) \land S(s, t) \land R(q) \subseteq S(s) \}
$$

We passen deze set containment join toe op de relaties Z en P uit paragraaf 2.3, dus we voeren  $Z \underset{Z_s \subseteq P.s}{\bowtie} P$  uit. Deze set containment join geeft alle paren terug van de naam van de ziekte en de naam van de patiënt, waarbij de verzameling van symptomen van die ziekte een deelverzameling is van de verzameling van symptomen van die patiënt. Om dit te verduidelijken, gebruiken we de verzameling-notatie op het einde van paragraaf 2.2. We zien dat Z(griep) ⊆ P(An), Z(griep) ⊆ P(Bob), Z(Lyme) ⊆ P(Bob), Z(Malaria) ⊆ P(Jakob) en  $Z(\text{Hepatitis } C) \subseteq P(\text{Jakob})$ . De output van deze set containment join is te zien in tabel 11.

| Z.n         | P.n         |
|-------------|-------------|
| griep       | An          |
| griep       | Bob         |
| Lyme        | <b>B</b> ob |
| Malaria     | Jakob       |
| Hepatitis C | Jakob       |

Tabel 11: Output van de set containment join  $Z \underset{Z.s\subseteq P.s}{\bowtie} F$ 

Een ander voorbeeld is de set containment join  $P \underset{P.s \subseteq Z.s}{\bowtie} Z$ . Deze set containment join geeft dus alle paren terug van de naam van de patiënt en de naam van de ziekte, waarbij de verzameling van symptomen van die patiënt een deelverzameling is van de verzameling van symptomen van die ziekte. Volgens de verzameling-notatie van paragraaf 2.2 krijgen we:  $P(An) \subseteq Z(Lyme)$ ,  $P(Bob)$ ⊆ Z(Lyme), P(Caroline) ⊆ Z(griep), P(Caroline) ⊆ Z(Lyme), P(Caroline) ⊆ Z(Malaria) en P(Jakob)  $\subseteq$  Z(Malaria). De output van deze set containment join vinden we terug in tabel 12.

| P.n      | Z.n     |
|----------|---------|
| An       | Lyme    |
| Bob      | Lyme    |
| Caroline | griep   |
| Caroline | Lyme    |
| Caroline | Malaria |
| Jakob    | Malaria |

Tabel 12: Output van de set containment join  $P \underset{P.s \subseteq Z.s}{\bowtie} Z$ 

#### 2.3.2 Division

De division operator ÷ wordt geassocieerd met de relationele algebra. Ondanks het feit dat deze operator uitdrukbaar is aan de hand van de kernoperatoren van de relationele algebra, wordt de division toch beschouwd als een aparte operator. Dit komt omdat de division wordt gebruikt om een veel voorkomende soort van nuttige queries voor te stellen. Merk op dat dit ook geldt voor set joins in het algemeen. Zo gebruiken we bijvoorbeeld de operator  $\underset{r \subseteq t}{\bowtie}$ voor de set

containment join op relaties  $R(q, r)$  en  $S(s, t)$  (zie paragraaf 2.3.1).

We bespreken de werking van de division aan de hand van een voorbeeld. Beschouw twee relaties  $R(q, r)$  en  $S(t)$ , waarbij attributen r en t hetzelfde domein hebben. Dan definiëren we de **division operatie**  $R \div S$  als de verzameling van

alle q-waarden, zodat voor elke t-waarde in een tuple van  $S$ , er een tuple  $(q, r)$ in  $R$  bestaat. Een concrete uitwerking van de division op relaties "Patiënt" en "Symptoom" uit tabel 7 wordt geïllustreerd in tabel 13. We zien inderdaad dat de waarden hoofdpijn en nekpijn uit relatie "Symptoom" zowel bij An als Bob uit relatie "Patiënt" voorkomen.

| Patiënt.Naam |
|--------------|
| Αn           |
| Bob          |

Tabel 13: Output van Patient  $\div Symptom$ 

We kunnen division ook op een andere manier beschrijven: voor elke q-waarde in R, beschouwen we de set van r-waarden die voorkomen in de tuples van R met die q-waarde. Als deze set (alle t-waarden in) S bevat, dan zit de q-waarde in het resultaat van de division  $R \div S$ .

We gebruiken deze informatie en de set-valued notatie van paragraaf 2.2 om de division aan de hand van relaties  $R(q, r)$  en  $S(t)$  te definiëren:

$$
R \div S = \{ q \mid \exists r : R(q, r) \land S \subseteq R(q) \}
$$

We werken opnieuw een concreet voorbeeld uit, maar deze keer met behulp van de set-valued notatie. Het resultaat van de division op P en S uit tabel 10 wordt geïllustreerd in tabel 14. Aangezien  $S \subseteq P(An)$  en  $S \subseteq P(Bob)$ , is het resultaat {An, Bob}. We merken op dat tabel 13 en tabel 14 dezelfde output bevatten.

| ∵.n |  |
|-----|--|
| U   |  |
| ob  |  |

Tabel 14: Output van  $P \div S$ 

De division is eigenlijk een speciale variant van de set containment join. Gegeven relaties  $R(q, r)$  en  $S(t)$ . We voegen een extra key-attribuut s toe aan relatie S als "vulling" en we noemen de nieuwe relatie  $S_1(s,t)$ . Dit nieuwe attribuut s bestaat uit allemaal dezelfde key-waarden. Nu kunnen we de division uitvoeren door een set containment join toe te passen op  $S_1$  en R en door tenslotte het attribuut s weg te projecteren:

$$
R \div S = \pi_q(S_1 \underset{t \subseteq r}{\bowtie} R)
$$

#### 2.3.3 Set equality join

De set equality join kan uitgedrukt worden door middel van de set-valued notatie van paragraaf 2.2. Gegeven relaties  $R(q, r)$  en  $S(s, t)$ , dan kunnen we de set equality join als volgt definieren:

$$
R \underset{r=t}{\bowtie} S = \{(q, s) \mid \exists r, \exists t : R(q, r) \land S(s, t) \land R(q) = S(s)\}
$$

We merken op dat we de set equality join aan de hand van de set containment join kunnen definiëren:

$$
R \underset{r=t}{\bowtie} S = R \underset{r \subseteq t}{\bowtie} S \cap R \underset{r \supseteq t}{\bowtie} S
$$

We passen deze set equality join toe op de relaties  $P$  en  $Z$  uit paragraaf 2.3, dus we voeren  $P \underset{P.s=Z.s}{\bowtie} Z$  uit. Deze set equality join geeft alle paren terug van de naam van de patiënt en de naam van de ziekte, waarbij de verzameling van symptomen van de patiënt exact gelijk is aan de verzameling van symptomen van de ziekte. Twee verzamelingen zijn gelijk als ze deelverzamelingen zijn van elkaar. Uit relaties P en Z leiden we af: P(Bob)  $\subseteq$  Z(Lyme), Z(Lyme) ⊆ P(Bob), P(Jakob) ⊆ Z(Malaria) en Z(Malaria) ⊆ P(Jakob). De output van deze set equality join wordt geïllustreerd in tabel 15.

| P.n   | Z.n     |
|-------|---------|
| Bob   | Lyme    |
| Jakob | Malaria |

Tabel 15: Output van de set equality join  $P \underset{P.s=Z.s}{\bowtie} Z$ 

#### Opmerking

Onze notatie voor de set equality join  $R \underset{r=t}{\bowtie} S$  wordt ook gebruikt om de standaard equijoin (op niet-set-valued attributen)  $R \underset{r=t}{\bowtie} S$  uit te drukken (zie paragraaf 2.3.4).

Deze notatie is verwarrend, maar dit is het enige mogelijke misverstand tussen de notatie van set joins en standaard joins. Er zal steeds duidelijk vermeld worden of het om een standaard equijoin of een set equality join gaat, zodat er geen verwarring mogelijk is.

#### 2.3.4 Standaard equijoin en set overlap join

De **standaard** equijoin op twee relaties  $R(q, r)$  en  $S(s, t)$  is een speciaal geval van de join operatie, waarbij de join-conditie van de vorm  $R.r = S.t$  is en dus uitsluitend uit gelijkheden (=) bestaat tussen twee attributen van R en S [8]. We spreken van de "standaard" equijoin omdat het hier gaat om de gewone gelijkheid  $(=)$  tussen niet-set-valued attribuutwaarden  $(r \text{ en } t)$ . De standaard equijoin kunnen we als volgt definiëren:

$$
R \underset{r=t}{\bowtie} S = \{(q, r, s, t) \mid R(q, r) \land S(s, t) \land r = t\}
$$

We tonen de werking van deze equijoin aan met behulp van een voorbeeld. We gebruiken de relaties "Patiënt" en "Ziekte" uit tabel 7 en we passen de equijoin Patiënt  $\bigotimes_{Patient. Symptoom = Ziekte. Symptoom} Ziekte$  toe. Tabel 16 toont de output van deze equijoin.

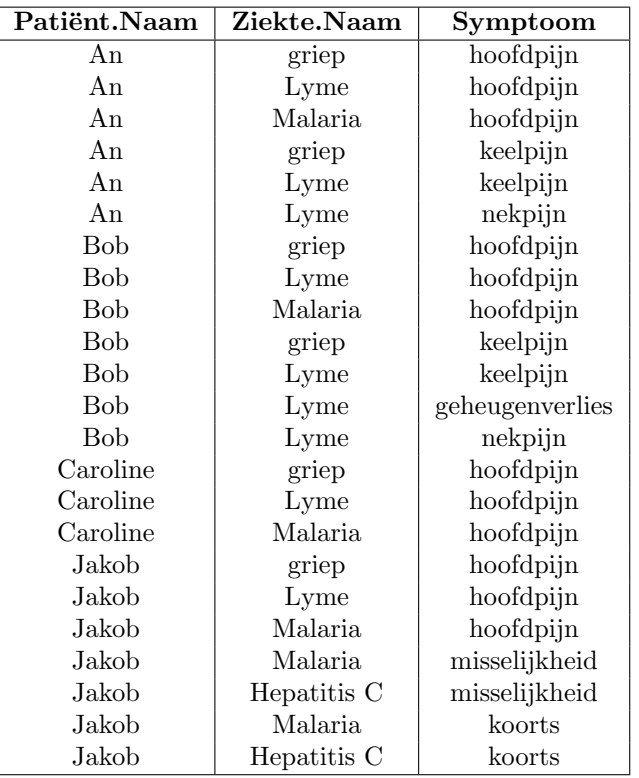

Tabel 16: Output van de standaard equijoin  $Patiënt$ <br>Patiënt.Symptoom=Ziekte.Symptoom<br>Ziekte

Uit tabel 16 leiden we af dat het attribuut Symptoom slechts één keer voorkomt in de output, terwijl het in principe twee keer zou moeten voorkomen volgens de definitie, namelijk Patiënt.Symptoom en Ziekte.Symptoom. Dit komt doordat de equijoin overbodige attributen weglaat uit het resultaat. Een overbodig attribuut is een attribuut dat dezelfde naam en dezelfde waarde heeft als een ander attribuut in het resultaat, dus Patiënt.Symptoom en Ziekte.Symptoom in dit geval.

Aangezien we alleen geïnteresseerd zijn in de koppels (Patiënt.Naam, Ziekte.Naam), projecteren we alleen deze attributen en laten we het Symptoom-attribuut weg. Het resultaat wordt geïllustreerd in tabel 17.

| $\overline{\text{Pati}}$ ënt.Naam | Ziekte.Naam |
|-----------------------------------|-------------|
| An                                | griep       |
| An                                | Lyme        |
| An                                | Malaria     |
| Bob                               | griep       |
| Bob                               | Lyme        |
| <b>Bob</b>                        | Malaria     |
| Caroline                          | griep       |
| Caroline                          | Lyme        |
| Caroline                          | Malaria     |
| Jakob                             | griep       |
| Jakob                             | Lyme        |
| Jakob                             | Malaria     |
| Jakob                             | Hepatitis C |

Tabel 17: Output van  $\pi_{(Patiënt.\,naam,\,Ziekte.\,Naam)}(Patiënt \substack{\bowtie \ \textit{Equation} = \textit{Ziekte}.\,Symptoom} \boxtimes \textit{Ziekte})$ 

We gaan nu de set overlap join definiëren en we tonen aan dat deze set join gelijkaardig is aan de standaard equijoin.

Met behulp van de set-valued notatie van paragraaf 2.2 en gegeven relaties  $R(q, r)$  en  $S(s, t)$ , dan kunnen we de set overlap join als volgt definiëren:

$$
R \underset{r \cap t \neq \emptyset}{\bowtie} S = \{ (q, s) \mid \exists r, \exists t : R(q, r) \land S(s, t) \land R(q) \cap S(s) \neq \emptyset \}.
$$

De set overlap join kan dus beschouwd worden als het joinen van twee relaties op hun set-valued attribuut waarbij er minstens één element van beide setvalued attributen moet overlappen: hun doorsnede mag niet leeg zijn. Deze beschrijving is zeer gelijkaardig aan die van de standaard equijoin: minstens ´e´en attribuutwaarde moet gelijk zijn. Er is slechts een klein verschil tussen de standaard equijoin en de set overlap join: in de output van de standaard equijoin komen alle attributen voor van de joinende relaties, terwijl de set overlap join alleen de koppeltjes van keys  $(q, s)$  teruggeeft in de output. Als we dus de key attributen projecteren uit de output van de standaard equijoin, bekomen we de output van de set overlap join. We kunnen dit zo beschrijven:

$$
R \underset{r \cap t \neq \emptyset}{\bowtie} S = \pi_{q,s}(R \underset{r=t}{\bowtie} S)
$$

De set overlap join is dus een projectie van de standaard equijoin.

We illustreren het verband tussen de equijoin en de set overlap join aan de hand van een voorbeeld. We passen de set overlap join toe op relaties P en Z uit tabel 10:  $P \underset{P.s \cap Z.s \neq \emptyset}{\bowtie} Z$ .

Deze set overlap join geeft alle paren terug van de naam van de patiënt en de naam van de ziekte, waarbij de set van symptomen van die patiënt minstens ´e´en gemeenschappelijk element moet hebben met de set van symptomen van de ziekte. De doorsnede van beide sets van symptomen mag dus niet leeg zijn: er moet dus minstens één symptoom overlappen.

We werken  $P \underset{P,s \cap Z \cdot s \neq \emptyset}{\bowtie} Z$  concreet uit. De output van deze standaard equijoin wordt geïllustreerd in tabel 18.

| $P_{n}$  | Z.n         |
|----------|-------------|
| An       | griep       |
| An       | Lyme        |
| An       | Malaria     |
| Bob      | griep       |
| Bob      | Lyme        |
| Bob      | Malaria     |
| Caroline | griep       |
| Caroline | Lyme        |
| Caroline | Malaria     |
| Jakob    | griep       |
| Jakob    | Lyme        |
| Jakob    | Malaria     |
| Jakob    | Hepatitis C |

Tabel 18: Output van de set overlap join  $P \underset{P,s \cap Z.s \neq \emptyset}{\bowtie} Z$ 

We zien dat de inhoud van tabellen 17 en 18 volledig overeenkomen. Dit bevestigt dus dat de set overlap join een projectie is van de standaard equijoin.

#### 2.3.5 Set disjointness join

Twee sets zijn disjunct als zij geen gemeenschappelijke elementen hebben, dus als hun doorsnede de lege verzameling ∅ is. Bij een set disjointness join gaan we dus twee relaties joinen op hun set-valued attribuut waarbij de doorsnede van beide sets leeg moet zijn.

We gebruiken opnieuw de set-valued notatie van paragraaf 2.2 om de set disjointness te definiëren. Gegeven relaties  $R(q, r)$  en  $S(s, t)$ , dan kunnen we de set disjointness join als volgt definiëren:

$$
R \underset{r \cap t = \emptyset}{\bowtie} S = \{ (q, s) \mid \exists r, \exists t : R(q, r) \land S(s, t) \land R(q) \cap S(s) = \emptyset \}.
$$

We voeren deze set disjointness join uit op relaties P en Z uit tabel 10, dus we voeren  $P \underset{P,s \cap Z, s = \emptyset}{\bowtie} Z$  uit. Deze set disjointness join geeft alle paren terug van de naam van de patiënt en de naam van de ziekte, waarbij de set van symptomen van die patiënt disjunct is met de set van symptomen van de ziekte. Beide sets van symptomen mogen dus geen enkel element gemeenschappelijk hebben: hun doorsnede moet leeg zijn. We werken  $P \underset{P,s \cap Z, s = \emptyset}{\bowtie} Z$  concreet uit en we zien dat: P(An) ∩ Z(Hepatitis C) =  $\emptyset$ , P(Bob) ∩ Z(Hepatitis C) =  $\emptyset$  en P(Caroline) ∩  $Z(Hepatitis C) = \emptyset$ . De output van deze set disjointness join wordt geïllustreerd in tabel 19.

| P.n         | Z.n         |
|-------------|-------------|
| An          | Hepatitis C |
| <b>B</b> ob | Hepatitis C |
| Caroline    | Hepatitis C |

Tabel 19: Output van de set disjointness join  $P \underset{P,s \cap Z, s = \emptyset}{\bowtie} Z$ 

#### 2.4 Joins en set joins in de klassieke relationele algebra

De relationele algebra is een formele querytaal die geassocieerd is met het relationele model. In de relationele algebra kunnen queries geformuleerd worden door verschillende operatoren te combineren. Elke operator in de relationele algebra heeft steeds één of twee relatie-instanties als argumenten en geeft als resultaat een relatie-instantie terug [8].

De join-operatie is een enorm nuttige en veelgebruikte operatie in de relationele algebra. Een join kan eigenlijk gedefinieerd worden als een cartesisch product  $\times$  in combinatie met enkele selecties  $\sigma$  en projecties  $\pi$ . In de praktijk is het zo dat de join-operatie veel meer voorkomt dan het gewone cartesisch product. Daarnaast is het resultaat van een cartesisch product meestal veel groter dan het resultaat van een join en het is ook belangrijk om joins te herkennen en ze te implementeren zonder de onderliggende cartesische producten uit te voeren. Om deze redenen is de join een 'vaste' operatie in de relationele algebra, met een eigen notatie:  $R \underset{c}{\bowtie} S$ . In het algemeen heeft de join-operatie een joinconditie c die gelijkaardig is aan een selectie-conditie, twee relatie-instanties als argumenten en één relatie-instantie als output. De *join*-operatie wordt zo gedefinieerd in de klassieke relationele algebra:

$$
R \underset{c}{\bowtie} S = \sigma_c(R \times S)
$$

We zien dus dat  $\bowtie$  gedefinieerd wordt als een cartesisch product gevolgd door een selectie met conditie c waarbij c betrekking heeft op attributen van relaties  $R$  en  $S$ .

In de vorige paragraaf hebben wij de set join  $R \underset{reft}{\bowtie} S$  gedefinieerd op relaties  $R(q, r)$  en  $S(s, t)$  en meermaals gebruikt. Net zoals de standaard join, kunnen wij ook de *set join* uitdrukken in de relationele algebra. We maken hierbij gebruik van de relationele algebra-operatoren: selectie  $\sigma_c(R)$ , projectie  $\pi_r(R)$ , renaming  $\rho_{R(x,y)}(R)$ , en de set operatoren unie  $R \cup S$ , intersectie  $R \cap S$ , verschil  $R-S$  en het cartesisch product  $R \times S$ .

#### 2.4.1 Division

We beschouwen de relaties  $R(q, r)$  en  $S(t)$  en we leggen eerst intuïtief uit hoe we de division kunnen uitdrukken in de relationele algebra en daarna geven we de relationele algebra-expressie zelf.

De output van de division moet bestaan uit de  $q$ -waarden van  $R$  die toegelaten zijn. Een q-waarde wordt niet toegelaten als we, door het toevoegen van een t-waarde uit S en deze waarde te hernoemen naar r, een tuple  $(a, r)$  bekomen dat niet voorkomt in R. De relationele algebra-expressie voor niet toegelaten q-waarden is:

$$
\pi_q((\pi_q(R) \times \rho_{S(r)}(S)) - R)
$$

De output van de division bestaat uit alle  $q$ -waarden van  $R$ , behalve de niet toegelaten q-waarden. We passen dit toe en we bekomen de volledige relationele algebra-expressie voor deze division:

$$
R \div S = \pi_q(R) - \pi_q((\pi_q(R) \times \rho_{S(r)}(S)) - R)
$$

#### 2.4.2 Set containment join

We hanteren dezelfde aanpak als de division om de set containment join uit te drukken in de relationele algebra: we maken gebruik van een intuïtieve uitleg om de volledige relationele algebra-expressie geleidelijk aan op te bouwen. Relaties  $R(q, r)$  en  $S(s, t)$  met set-valued attributen r en t en key-attributen q en s worden hierbij gebruikt.

De output van de set containment join  $R \underset{r \subseteq t}{\bowtie} S$  bestaat uit de verzameling van alle mogelijke koppeltjes  $(q, s)$  die toegelaten zijn. Een koppeltje  $(q, s)$  is niet toegelaten als het behoort tot de output van  $R \underset{r \nsubseteq t}{\bowtie} S$ . De toegelaten koppeltjes

 $(q, s)$  bestaan uit alle koppeltjes  $(q, s)$  buiten de koppeltjes die niet toegelaten zijn. Als we weten dat we alle koppeltjes  $(q, s)$  kunnen uitdrukken door  $\pi_q(R)$  ×  $\pi_s(S)$ , dan kunnen deze stap alvast uitdrukken in de relationele algebra:

$$
R \underset{r \subseteq t}{\bowtie} S = \pi_q(R) \times \pi_s(S) - R \underset{r \nsubseteq t}{\bowtie} S
$$

Het koppeltje  $(q, s)$  behoort tot  $R \underset{r \nsubseteq t}{\bowtie} S$ , als voor diens bijhorende r en t geldt dat r geen subset is van t. Concreet gaan we dus op zoek naar koppeltjes  $(q,$ 

s) uit  $R(q, r)$  en  $S(s, t)$ , waarvoor er een r bestaat (die bij q hoort), die gelijk is aan geen enkele  $t$  die bij  $s$  hoort. Als we deze niet-containment proberen uitdrukken, krijgen we:

$$
R \underset{r \nsubseteq t}{\bowtie} S = \{ (q, s) \mid \exists r : R(q, r) \land \neg S(s, r) \}
$$

We zien dat  $t$  niet voorkomt in deze uitdrukking. De klemtoon ligt hier op  $r$ , want r mag niet voorkomen in  $S(s)$ .

We gebruiken de projectie-operator  $\pi$  om attributen q en s te projecteren en we bekomen:

$$
R \underset{r \nsubseteq t}{\bowtie} S = \pi_{q,s}(\{(q,r,s) \mid R(q,r) \land \neg S(s,r)\})
$$

De verzameling triples  $\{(q, r, s) | R(q, r) \land \neg S(s, r)\}\$ kunnen we opnieuw beschouwen als alle triples  $(q, r, s)$  die toegelaten zijn. Een triple  $(q, r, s)$  wordt niet toegelaten als de voorwaarde  $R(q, r) \wedge S(s, r)$  geldt voor die bepaalde q, r en s. De toegelaten triples  $(q, r, s)$  bestaan uit alle triples  $(q, r, s)$  buiten de triples die niet toegelaten zijn. Als we weten dat we alle triples  $(q, r, s)$  kunnen uitdrukken door  $R \times \pi_s(S)$ , dan krijgen we:

$$
\{(q,r,s) | R(q,r) \land \neg S(s,r)\} = R \times \pi_s(S) - \{(q,r,s) | R(q,r) \land S(s,r)\}\
$$

We kunnen  $\{(q, r, s) \mid R(q, r) \wedge S(s, r)\}\$ uitdrukken in de relationele algebra door het cartesisch product van R en S te nemen, te verzekeren dat  $r = t$  geldt en dan tenslotte  $q, r$  en  $s$  te projecteren. We bekomen:

$$
\{(q,r,s) | R(q,r) \land \neg S(s,r)\} = R \times \pi_s(S) - \pi_{q,r,s}(\sigma_{r=t}(R \times S))
$$

De volledige relationele algebra expressie voor de set containment join is dus:

$$
R \underset{r \subseteq t}{\bowtie} S = \pi_q(R) \times \pi_s(S) - \pi_{q,s}(R \times \pi_s(S) - \pi_{q,r,s}(\sigma_{r=t}(R \times S)))
$$

#### 2.4.3 Set disjointness join

Om de set disjointness join uit te drukken in de relationele algebra, kunnen we opnieuw een gelijkaardige aanpak hanteren. We gebruiken opnieuw relaties  $R(q, r)$  en  $S(s, t)$ .

De definitie van de set disjointness join op relaties  $R$  en  $S$  is:

$$
R \underset{r \cap t = \emptyset}{\bowtie} S = \{ (q, s) \mid \exists r, \exists t : R(q, r) \land S(s, t) \land R(q) \cap S(s) = \emptyset \}
$$

De output van deze set disjointness join  $R \underset{r \cap t = \emptyset}{\bowtie} S$  bestaat uit de verzameling van koppeltjes  $(q, s)$  die toegelaten zijn. Een koppeltje  $(q, s)$  is niet toegelaten als het behoort tot de output van  $R \underset{r \cap t \neq \emptyset}{\bowtie} S$ . De toegelaten koppeltjes  $(q, s)$ bestaan uit alle koppeltjes  $(q, s)$ , buiten de koppeltjes die niet toegelaten zijn. We kunnen deze stap alvast uitdrukken in de relationele algebra:

$$
R \underset{r \cap t = \emptyset}{\bowtie} S = \pi_q(R) \times \pi_s(S) - R \underset{r \cap t \neq \emptyset}{\bowtie} S
$$

We merken meteen op dat de niet-disjointness join  $R \underset{r \cap t \neq \emptyset}{\bowtie} S$  eigenlijk de set overlap join is, die wij reeds gezien hebben in paragraaf 2.3.4. We kunnen dus de definitie van de set overlap join gebruiken:

$$
R \underset{r \cap t \neq \emptyset}{\bowtie} S = \{(q, s) \mid \exists r, \exists t : R(q, r) \land S(s, t) \land R(q) \cap S(s) \neq \emptyset\}
$$

We gebruiken de projectie-operator  $\pi$  om attributen q en s te projecteren en we bekomen:

$$
R \underset{r \cap t \neq \emptyset}{\bowtie} S = \pi_{q,s}(\{(q,r,s,t) \mid R(q,r) \land S(s,t) \land R(q) \cap S(s) \neq \emptyset\})
$$

In paragraaf 2.3.4 hebben wij ook gezien dat de set overlap join eigenlijk een projectie is van de standaard equijoin:

$$
R \underset{r \cap t \neq \emptyset}{\bowtie} S = \pi_{q,s}(R \underset{r=t}{\bowtie} S)
$$

De definitie van de standaard equijoin is:

$$
R \underset{r=t}{\bowtie} S = \{(q, r, s, t) \mid R(q, r) \land S(s, t) \land r = t\}
$$

We kunnen dus de definitie van de standaard equijoin gebruiken om onze uitdrukking verder aan te vullen. We kunnen  $\{(q, r, s, t) \mid R(q, r) \wedge S(s, t) \wedge r = t\}$ 

uitdrukken in de relationele algebra door het cartesisch product van R en S te nemen en te verzekeren dat  $r = t$  geldt. We hoeven attributen  $q, r, s$  en t niet te projecteren aangezien het cartesisch product  $R \times S$  alle attributen van R en S al teruggeeft. De volledige relationele algebra expressie voor de set disjointness join is:

$$
R \underset{r \cap t = \emptyset}{\bowtie} S = \pi_q(R) \times \pi_s(S) - \pi_{q,s}(\sigma_{r=t}(R \times S))
$$

#### 2.4.4 Set equality join

Zoals reeds aangegeven in paragraaf 2.3.3, kunnen we de set equality join uitdrukken aan de hand van de set containment join:

$$
R \underset{r=t}{\bowtie} S = R \underset{r \subseteq t}{\bowtie} S \cap R \underset{r \supset t}{\bowtie} S
$$

We gebruiken de relationele algebra expressies van de set containment joins  $R \underset{r \subseteq t}{\bowtie} S$  en  $S \underset{t \subseteq r}{\bowtie} R$  en dan nemen we hun doorsnede om de volledige relationele algebra expressie van de set equality join  $R \underset{r=t}{\bowtie} S$ te bekomen.

#### 2.4.5 Set overlap join

In paragraaf 2.3.4 hebben we gezien dat de set overlap join een projectie is van de standaard equijoin:

$$
R \underset{r \cap t \neq \emptyset}{\bowtie} S = \pi_{q,s}(R \underset{r=t}{\bowtie} S)
$$

De relationele algebra expressie voor de standaard equijoin  $R \underset{r=t}{\bowtie} S$  is:

$$
\sigma_{r=t}(R \times S)
$$

Dus de volledige relationele algebra expressie voor de set overlap join is:

$$
R \underset{r \cap t \neq \emptyset}{\bowtie} S = \pi_{q,s}(\sigma_{r=t}(R \times S))
$$

#### 2.4.6 Tijdscomplexiteit

Na het uitdrukken van de set joins in de relationele algebra, merken we op dat er altijd opnieuw minstens één cartesisch product van relaties  $R$  en  $S$  in de uitdrukking voorkomt. Aangezien we elke tuple van beide relaties met elkaar vergelijken, wordt er een kwadratisch tussenresultaat geproduceerd. Dit is onvermijdbaar.

Nu is het zo dat er geen relationele algebra expressie bestaat voor de division of eender welke set join, die niet minstens één kwadratisch tussenresultaat produceert. Dit werd aangetoond in [1].

Dit is niet optimaal en daarom tracht men in de praktijk gespecialiseerde algoritmes te gebruiken om set joins efficiënter te berekenen. In hoofdstuk 3 zullen we deze algoritmes nauwkeurig bestuderen en hun performantie met elkaar vergelijken. De worst-case tijdscomplexiteit van deze algoritmes is weliswaar kwadratisch, maar het is alsnog beter om deze algoritmes te gebruiken dan het rechtstreeks evalueren van de vrij complexe relationele algebra expressies.

#### 3 Algoritmes voor set containment join

In dit hoofdstuk worden enkele set containment join-algoritmes uitgebreid besproken. Hoofdstuk 2 voorziet alle informatie om de algoritmes te kunnen begrijpen.

Elk set-join algoritme dat hier wordt besproken, is gebaseerd op het gelijknamige algoritme uit een bepaalde paper. Paragraaf 3.2 en paragraaf 3.3 zijn gebaseerd op [3], paragraaf 3.4 is gebaseerd op [2] en paragraaf 3.5 is gebaseerd op [13] en op [2]. Sommige van deze papers verwijzen op hun beurt naar een paper waar het algoritme oorspronkelijk werd besproken. Tabel 20 geeft een chronologisch overzicht van deze oorspronkelijke papers en de datum waarop ze gepubliceerd zijn.

Voor het IFJ-algoritme kunnen we opmerken dat het oorspronkelijk door Mamoulis [2] werd ontwikkeld, maar hij vond het inefficiënt. Shaporenkov [13] herbekeek het algoritme later in de context van main-memory database management systems en herinterpreteerde de efficiëntie ervan. Vandaar dat beide referenties in de tabel voorkomen bij IFJ.

| Algoritme  | Oorspronkelijke referentie | Jaar             |
|------------|----------------------------|------------------|
| <b>SNL</b> | $\overline{4}$             | 1997             |
| PSJ        | $\lbrack 3 \rbrack$        | 2000             |
| INL        | $\overline{2}$             | 2003             |
| IF.I       | en $[13]$                  | $2003$ en $2005$ |

Tabel 20: Overzicht van de besproken set containment join algoritmes

De focus van de masterproef ligt op de main-memory set join algoritmes. Dit zijn set joins tussen twee relaties, zodat het main memory groot genoeg is om de gehele set join-berekening te behandelen. Onder de gehele set join berekening verstaan we zowel het raadplegen van alle tuples van beide joinende relaties, als de set join-berekening zelf.

Meestal worden tuples van een relatie geïdentificeerd door de row-id van die tuple. Een tuple van een relatie met een set-valued attribuut kan op een andere manier geïdentificeerd worden, namelijk door het key-attribuut. We illustereren dit aan de hand van de relatie Persoon(naam, symptoom) uit tabel 8. Zoals gezegd is naam hier het key-attribuut. Als we dit key-attribuut gebruiken om een tuple te identificeren, bestaat deze relatie eigenlijk uit 3 tuples: één tuple met key "An", één tuple met key "Bob" en één tuple met key "Caroline". In de bespreking van de verschillende main-memory set join-algoritmes zal deze manier gebruikt worden om de tuples van een relatie te identificeren.

We passen de set-join toe op de relaties  $R$  en  $S$  met set-valued attributen  $R.r$ en S.s. We gebruiken de volgende notatie:

- $t_R(t_S)$  is een tuple van relatie R  $(S)$
- $t_R \, key \, (t_S \, key)$  is de waarde van het key-attribuut van  $t_R \, (t_S)$
- $-n_R$  (n<sub>S</sub>) is de kardinaliteit van de verzameling van waarden van keyattributen van  $R(S)$
- $t_R.set (t_S.set)$  is de set van waarden die bij  $t_R-key (t_S-key)$  horen
- A is de kardinaliteit van de unie van alle set-attributen van R en S gecombineerd
- $sig(t_R.set)$  (sig(t<sub>S</sub>.set)) is de signature van  $t_R.set$  (t<sub>S</sub>.set)
- $|t_R.set|$  ( $|t_S.set|$ ) is de kardinaliteit van  $t_R.set$  ( $t_S.set$ ), de gemiddelde waarden hiervan noteren we met  $B_R$   $(B_S)$ .

Eerst beschrijven we de werking van elk algoritme voor de set containment join  $R \underset{r \subseteq s}{\bowtie} S.$ 

#### 3.1 Nested Loops (NL)

Het Nested Loops algoritme (NL) is een eenvoudig algoritme dat als volgt werkt: voor elke tuple  $t_R$  van R en voor elke tuple  $t_S$  van S gaan we na of  $t_R.set \subseteq$  $t<sub>S</sub> . set.$  Dit is de eenvoudigste (en naïefste) methode om een set containment join te berekenen tussen twee relaties R en S.

Dit naïeve algoritme werd geïmplementeerd om de performantie ervan te vergelijken met de andere set-join algoritmes. Alle andere set-join algoritmes zouden, minstens voor bepaalde parameterkeuzes, sneller moeten zijn dan het Nested Loops algoritme.

#### Pseudocode

Algorithm 1 Nested Loops Input: Relatie R, relatie S **Output:** Alle paren  $(t_R \text{.} key, t_S \text{.} key)$  zodat  $t_R \text{.} set \subseteq t_S \text{.} set$ 1:  $result = \{\}$ 2: for  $t_R \in R$  do 3: for  $t_S \in S$  do 4: if  $t_R.set \subseteq t_S.set$  then 5:  $result = result \cup (t_R.key, t_S.key)$ 6: end if 7: end for 8: end for 9: return result

#### Voorbeeld

Als voorbeeld beschouwen we relatie R uit tabel 21 en relatie S uit tabel 22.

We gaan elke tuple  $t_R$  van R en elke tuple  $t_S$  van S af en controleren of  $t_R.set$  $\subseteq t_S.set.$  Zo zien we dat  $\{28, 67, 70\} \subseteq \{28, 67, 70, 90\}, \{13, 46\} \subseteq \{13, 46, 96\},\$  $\{18, 70\} \subseteq \{18, 67, 70\}$  en  $\{5, 11, 27\} \subseteq \{5, 9, 11, 27\}$ . Het resultaat bestaat uit

de bijhorende paren van  $(t_R.key, t_S.key)$ : (x2, y2), (x4, y4), (x6, y1) en (x7, y3).

#### Tijdscomplexiteit

Elke combinatie van een tuple van R met een tuple van S wordt bekeken. Voor elke van deze combinaties wordt een set containment (of inclusie) gecontroleerd, waarbij nagegaan wordt of een verzameling met gemiddeld  $B_R$  elementen, een deelverzameling is van een verzameling met gemiddeld  $B<sub>S</sub>$  elementen, waarbij beide verzamelingen gekozen werden uit een verzameling met A elementen.

We kunnen deze inclusiecontrole opvatten als een inclusiecontrole voor elk van de elementen van  $t_R.set$ , waarbij de controle doorgaat tot wanneer een element gevonden is dat niet in  $t<sub>S</sub> set$  zit, of tot wanneer alle elementen van  $t<sub>R</sub> set$  behandeld zijn. De duur van zo een inclusiecontrole hangt dan ook af van de keuze van de de parameters  $A, B_R$  en  $B_S$ . Als bijvoorbeeld  $B_R$  en  $B_S$  veel kleiner zijn dan A, dan wordt de kans dat een element van de set van een R-tuple ook een element is van de set van een S-tuple klein, en dan zal bijna elke inclusiecontrole neerkomen op de inclusiecontrole van een enkel element. In het andere uiterste, wanneer  $B_R \leq B_S \leq A$ , zal de inclusiecontrole veel langer duren. Hoe dan ook is het kwadratische karakter in dit algoritme erg duidelijk.

#### Bewijs van correctheid

Voor het NL-algoritme is dit triviaal: aangezien voor elke combinatie van een R-tuple en een S-tuple expliciet wordt gecontroleerd of  $t_R.set \subseteq t_S.set$ , wordt elke set inclusion gedetecteerd en zijn er geen valse detecties.

#### 3.2 Signature Nested Loops (SNL)

In deze paragraaf bespreken we de werking van signatures en hoe dergelijke signatures kunnen gebruikt worden om op een efficiënte manier de set containment join te berekenen.

#### 3.2.1 Signature

#### Definitie

Een signature is een string van bits van een vaste lengte en wordt gebruikt om sets exact of ongeveer voor te stellen. Stel dat D het willekeurig geordend domein is van de elementen die kunnen voorkomen in een set en stel dat |D| de kardinaliteit is, dus het aantal elementen in  $D$ . Dan kan een set  $x$  exact voorgesteld worden door een signature  $sig(x)$  van lengte |D|. Een "geordend" domein betekent dat er een bepaalde volgorde gerespecteerd wordt. Een voorbeeld van een domein is: alle getallen van 0 tot en met 99. Dit domein heeft kardinaliteit 100. Een ander voorbeeld van een domein is alle ASCII-strings met een lengte van 0 tot en met 10.

De definitie van een exacte signature  $sig_{ex}(x)$  van een verzameling x is als volgt: voor elke  $i, 1 \leq i \leq |D|$ , geldt dat de *i*-de bit van  $sig(x)$  1 is als en slechts als het i-de element van D in x zit. Anders is die i-de bit 0.

Een exacte signature is zeer duur om op te slaan, vooral als de set sparse (verspreid) is. Stel bijvoorbeeld dat het domein  $D$  van een set  $x$  bestaat uit de eerste 1000 positieve natuurlijke getallen, dus 0, ... 999. Dus  $D = 0, 1, \ldots$  999 en  $|D| = 1000$ . Dan is de lengte van de signatures van x gelijk aan 1000. Omdat een exacte signature zo duur is om op te slaan (in dit geval 1000 bits, dus 125 bytes per signature), worden er benaderingen (approximations) gebruikt.

We definiëren een **signature** (approximation)  $sig_{app}(x)$  als volgt: gegeven een vaste signature lengte b, kent een mapping functie elk element van D toe aan een bit positie in  $[0, b) = \{0, \ldots, b-1\}$ . Eigenlijk is er ook een mapping functie bij een exacte signature. Zij  $i \in D$  een getal. Dan is er bij een exacte signature een mapping van i naar de i-de positie in de signature, dus  $i \rightarrow i$ -de positie. Bij een approximation mapt men i naar een bit positie in  $[0, b]$ . Een praktisch voorbeeld van zo'n mapping functie is de modulo-operator. In dit geval gebeurt er dus een mapping  $i \rightarrow i$  % b-de positie.

We illusteren aan de hand van een voorbeeld: stel dat het domein D uit de eerste 100 getallen bestaat en stel dat de signature lengte  $b = 10$ . Stel dat de set  $x = \{5, 7, 56, 98\}$ . Dan zou de **exacte signature**  $sig_{ex}(x)$  uit een string van lengte 100 bestaan waarbij de 5de, 7de, 56ste en 98ste positie een 1 is. De rest van deze string bestaat uit nullen. Voor de approximation van de signature  $sig_{app}$  gebruiken we de mapping-functie modulo 10. We passen deze mappingfunctie toe op elk element van x en we krijgen:  $5\%10 = 5, 7\%10 = 7, 56\%$  $10 = 6$  en 98 %  $10 = 8$ . We gaan dus de 5de, 7de, 6de en de 8ste positie van de string op 1 zetten en de rest op 0. We krijgen dus  $sig_{app}(x) = 0000011110$ .

#### Eigenschappen

Stel dat we twee relaties  $R$  en  $S$  hebben. Dan noemen we $t_R$ een tuple van  $R$ en  $t<sub>S</sub>$  een tuple van S. Beide tuples hebben een set-valued attribuut. We noemen  $t_R.r$  het set-valued attribuut van R en  $t_S.s$  het set-valued attribuut van S. Als we de signature van twee sets vergelijken, kunnen we meer te weten komen over de sets. We weten dat  $t_R.r \subseteq t_S.s \implies sig(t_R.r) \subseteq sig(t_S.s)$ . Volgens de logica geldt:  $\neg (sig(t_R.r) \subseteq sig(t_S.s)) \implies \neg (t_R.r \subseteq t_S.s)$ . Dus:  $sig(t_R.r) \nsubseteq sig(t_S.s) \implies t_R.r \nsubseteq t_S.s.$ 

We kunnen nagaan of  $t_R.r \subseteq t_S.s$ . Dan checken we eerst of  $sig(t_R.r) \subseteq sig(t_S.s)$ , want als dit niet het geval is, dan zegt de eigenschap hierboven dat  $t_R.r$  geen deelverzameling is van  $t<sub>S</sub>$ .s. Deze check is zeer eenvoudig op voorwaarde dat de signature length niet gigantisch groot is en gebeurt als volgt: we gaan na op welke posities  $sig(t_R,r)$  1 is. Als  $sig(t_S,s)$  op diezelfde posities ook 1 is, dan geldt  $sig(t_R.r) \subseteq sig(t_S.s)$ . Merk op dat  $sig(t_S.s)$  ook op andere posities een 1 kan zijn.

Omdat signatures uit een reeks van bits bestaan, is het heel efficiënt om twee signatures met elkaar te vergelijken. Stel dat we twee signatures hebben  $sig(a)$ en sig(b). Dan kunnen we nagaan of sig(a)  $\subseteq sig(b)$  door te kijken naar het

resultaat van  $sig(a)\&\neg sig(b)$ . Als dit resultaat 0 is, dan geldt  $sig(a) \subseteq sig(b)$ . Dus we concluderen:  $sig(a)\&\neg sig(b) == 0 \implies sig(a) \subseteq sig(b)$ .

#### Voorbeelden

Als voorbeeld beschouwen we twee sets  $x = \{1, 5, 29, 44\}$  en  $y = \{1, 5, 29, 34, 56\}$ , signature lengte 10 en mapping functie modulo 10. Dan is  $sig(x) = 0100110001$ en  $sig(y) = 0100111001$ . We zien dat  $sig(x) \subseteq sig(y)$  want  $sig(y)$  is 1 op alle posities waar  $sig(x)$  1 is, namelijk posities 1, 4, 5 en 9. Omgekeerd geldt dit niet:  $sig(y) \not\subseteq sig(x)$  want  $sig(x)$  is niet 1 op positie 6 en  $sig(y)$  is wel 1 op positie 6. Hieruit leiden we af dat  $y \not\subseteq x$ .

We tonen dit aan met een nieuw voorbeeld: stel we hebben twee signatures  $sig(a) = 100101011$  en  $sig(b) = 000101000$  van lengte 9. Als we de methode uit vorige alinea gebruiken, zien we duidelijk dat  $sig(a) \not\subseteq sig(b)$  en  $sig(b) \subseteq sig(a)$ . We passen nu de methode toe met de bitoperaties en we krijgen:

- $sig(a) \& \neg sig(b) = 100101011 \& 111010111 = 100000011 \neq 0$ , dus  $sig(a) \not\subseteq$  $sia(b)$
- $sig(b) \& \neg sig(a) = 000101000 \& 011010100 = 000000000 = 0$ , dus  $sig(a) \subseteq$  $sig(b)$

De vergelijking van twee signatures gebeurt heel snel omdat er alleen maar bit operaties gebeuren. Vandaar dat dit de beste methode is om na te gaan of een signature een subset is van een andere signature.

#### 3.2.2 SNL

Het Signature Nested Loops algoritme, dat we vanaf nu SNL noemen, probeert het vergelijken van de sets van de waarden van de set-valued attributen zo snel mogelijk te laten gebeuren door de signature van die sets te gebruiken en ze met elkaar te vergelijken. Als deze signatures niet aan bepaalde voorwaarden voldoen, dan weten we dat de ene set geen deelverzameling kan zijn van de andere set en moeten we de echte sets dus niet vergelijken. Als de signatures wel voldoen aan de voorwaarden, dan spreken we van een drop en moeten we de echte sets wel gaan vergelijken. Als blijkt dat de ene set geen deelverzameling is van de andere set, dan spreken we van een false drop.

Het originele SNL-algoritme zoals het beschreven is in [3] bestaat uit drie fases:

- 1. Signature construction phase
- 2. Probing phase
- 3. Verification phase

Dit algoritme maakt gebruik van de harde schijf om in de signature construction phase informatie over relatie R weg te schrijven naar een file. Aangezien de focus van de masterproef ligt op main-memory set containment join algoritmes, wordt er een main-memory variant van dit SNL-algoritme besproken. In deze variant is er dus geen signature construction phase, want er hoeft geen informatie weggeschreven te worden naar een file. We gaan dus direct over naar de probing phase.

Een ander belangrijk verschil is dat het main-memory SNL-algoritme gebruik maakt van het key-attribuut om een tuple te identificeren, in plaats van een row-id. De reden waarom werd reeds besproken in hoofdstuk 3.

#### Probing phase

In deze fase gaan we elke tuple  $t_R$  af van relatie R en elke tuple  $t_S$  van relatie S. Voor zowel  $t_R$  als  $t_S$  bepalen we de waarde van het key-attribuut  $t_R.key$  ( $t_S.key$ ), de set  $t<sub>R</sub> set (t<sub>S</sub> set)$ , de signature  $sig(t<sub>R</sub> set) (sig(t<sub>S</sub> set))$  en de kardinaliteit  $|t_R.set|$  ( $|t_S.set|$ ). Vervolgens controleren we of  $sig(t_R.set) \subseteq sig(t_S.set)$  en  $|t_R.set| \leq |t_S.set|$ . Als dat zo is, dan hebben we een **drop**.

#### Verification phase

Elke keer dat er een drop wordt vastgesteld voor een paar  $(t_R.key, t_S.key)$ , gaan we na of  $t_R.set \subseteq t_S.set$ .

#### Pseudocode

Algorithm 2 Signature Nested Loops

```
Input: Relatie R, relatie S, signature lengte bOutput: Alle paren (t_R \text{.} key, t_S \text{.} key) zodat t_R \text{.} set \subseteq t_S \text{.} set1: result = \{\}2: signaturesS = \{\}3: sigR = 04: for t_S \in S do
 5: signaturesS = signaturesS \cup (t_S.key, sig(t_S.set))6: end for
 7: for t_R \in R do
 8: sigR = sig(t_R.set)9: for t_S \in S do
10: if sigR \subseteq signaturesS.get(t_S(key) \text{ and } |t_R.set| \leq |t_S.set| \text{ then }11: if t_R.set \subseteq t_S.set then
12: result = result \cup (t_R.key, t_S.key)13: end if
14: end if
15: end for
16: end for
17: return result
```
#### Voorbeeld

Als voorbeeld beschouwen we relatie R uit tabel 21 en relatie S uit tabel 22. Hier worden de relaties voorgesteld in een formaat waarbij elke tuple uit een key en uit een set van waarden bestaat die bij die key horen (in plaats van het standaardformaat zoals in tabel 18). We gebruiken dit formaat omdat de tabel anders zeer lang en onoverzichtelijk zou worden.

We passen SNL toe op relatie  $R$  en relatie  $S$ . Stel dat de signature lengte 10 is. De signature van elke set van  $R$  vinden we terug in tabel 23. De signature van elke set van S vinden we terug in tabel 24. Probing fase: we gaan elke tuple  $t_R$  van R af en elke tuple  $t_S$  van S en we gaan na of  $sig(t_R) \subseteq sig(t_S)$  en of  $|t_R.set| \leq |t_S.set|$ . Voor volgende paren van  $(t_R.key, t_S.key)$  is dit het geval: (x2, y1), (x2, y2), (x3, y7), (x4, y4), (x6, y1), (x6, y2), (x7, y3). Dit is dus onze candidates-verzameling. Verification fase: tenslotte gaan we elk kandidaat-paar  $(t_R.key, t_S.key)$  af en gaan we na of  $t_R.set \subseteq t_S.set$ . De kandidaat-paren (x2, y1), (x3, y7) en (x6, y2) vallen af. We houden dus de paren (x2, y2), (x4, y4), (x6, y1) en (x7, y3) over en dit is het resultaat.

Tabel 21: De relatie R(key, values).

| key | values                      |
|-----|-----------------------------|
| x1  | $\{38, 67, 83, 90, 97\}$    |
| x2  | ${28, 67, 70}$              |
| x3  | $\{5, 10, 15, 20, 25, 49\}$ |
| x4  | ${13, 46}$                  |
| x5  | ${8, 88, 34, 97}$           |
| x6  | ${18, 70}$                  |
| x7  | $\{5, 11, 27\}$             |

Tabel 22: De relatie S(key, values).

| key | values                      |
|-----|-----------------------------|
| y1  | ${18, 67, 70}$              |
| v2  | ${28, 67, 70, 90}$          |
| y3  | $\{5, 9, 11, 27\}$          |
| y4  | $\{13, 46, 96\}$            |
| v5  | $\{9, 99, 29\}$             |
| y6  | $\{8, 88, 34\}$             |
| y7  | $\{5, 10, 15, 20, 25, 39\}$ |
|     |                             |

Tabel 23: Relatie R(key, values) met signatures van lengte 10.

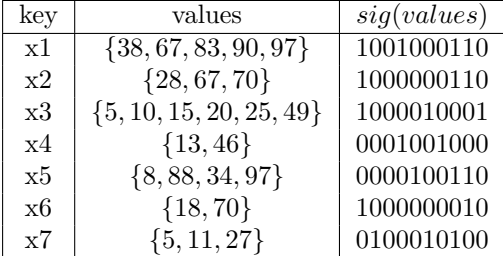

| key | values                      | sig(vdues) |
|-----|-----------------------------|------------|
| v1  | $\{18, 67, 70\}$            | 1000000110 |
| v2  | ${28, 67, 70, 90}$          | 1000000110 |
| v3  | $\{5, 9, 11, 27\}$          | 0100010101 |
| y4  | ${13, 46, 96}$              | 0001001000 |
| v5  | ${9, 99, 29}$               | 0000000001 |
| v6  | $\{8, 88, 34\}$             | 0000100010 |
| v7  | $\{5, 10, 15, 20, 25, 39\}$ | 1000010001 |

Tabel 24: De relatie S(key, values) met signatures van lengte 10.

#### Tijdscomplexiteit

Het opstellen van de signatures gaat in een tijd die lineair is in  $n<sub>R</sub>$ , resp.  $n<sub>S</sub>$ . In de probing phase moet nog steeds voor elk van de  $n_R \cdot n_S$  combinaties een controle worden uitgevoerd, maar zoals vermeld gaat deze sneller dan de inclusiecontrole uit het NL-algoritme. In een fractie  $\epsilon$  van de combinaties verkrijgen we een drop, waarna we alsnog de inclusiecontrole moeten uitvoeren. Voor deze combinaties hebben we dezelfde duur als in het NL-algoritme, maar het cruciale punt is dat dit niet meer voor elke combinatie moet gedaan worden, maar slechts voor een fractie  $\epsilon$  van de combinaties.

Hier duikt een interessant evenwicht op: de keuze van de signature length heeft een invloed op de duur van de twee fases. Bij een grote signature length duurt elke stap van de probing phase langer (er zijn meer bitcontroles nodig), maar het aandeel false drops zal kleiner zijn. Bij een kleinere signature length gelden de omgekeerde effecten en het zal dus nodig zijn om een optimale signature length te vinden.

Het is interessant na te gaan hoe dit algoritme een worst-case scenario afhandelt. Hiermee bedoelen we de situatie zoals in tabel 25, waarin elk koppel van een R-tuple en een S-tuple set containment oplevert, wat makkelijk te simuleren is door  $A = B_R = B_S = 1$  te kiezen. Elke signature zal dan dezelfde zijn en ook elke kardinaliteit is gelijk aan 1. Elk koppel van R-tuple en S-tuple komt dus in de kandidatenlijst terecht, waarna de set containment voor elk koppel moet worden gecontroleerd. De facto wordt dus achteraf het NL-algoritme op de volledige dataset uitgevoerd, zodat de run time minstens gelijk zal zijn aan de (kwadratische) run time van het NL-algoritme.

| R              |           | S     |           |  |
|----------------|-----------|-------|-----------|--|
| Key            | Set       | Key   | Set       |  |
|                | t i       |       | $\{t\}$   |  |
| $\overline{2}$ | Ť.        | 2     | $t_{\rm}$ |  |
| 3              | $t_{\rm}$ | 3     | $\{t\}$   |  |
|                |           |       |           |  |
| $n_R$          |           | $n_S$ |           |  |

Tabel 25: Relaties R en S voor een worst case scenario

#### Bewijs van correctheid

Wanneer gewerkt wordt met niet-exacte signatures, dan impliceert een set inclusion een signature inclusion, maar de omgekeerde implicatie is niet geldig. Dit betekent dat er bij de drops ook false drops zullen zijn. Door in de verification phase deze drops te overlopen en elke combinatie expliciet te controleren, zijn we zeker dat dit algoritme correct is.

#### 3.3 Partitioned Set Join (PSJ)

Het Partitioned Set Join algoritme (PSJ) deelt het probleem op in kleinere subproblemen door een opdelingsfunctie te gebruiken. Het doel hiervan is de tijd van de join-fase te verkorten. Er wordt gestart met het opdelen van relatie  $R$  in k klassen  $R_1, R_2, \ldots, R_k$ . Een heel eenvoudige manier om dit te doen is gebruik te maken van de modulofunctie, al zijn er ook andere methoden zoals de universal hashing van Carter en Wegman. Daarna wordt een opdeling gemaakt van relatie S in evenveel klassen  $S_1, S_2, \ldots, S_k$ , op basis van dezelfde opdelingsfunctie. Dit is echter geen partitie in de wiskundige zin van het woord, aangezien het kan gebeuren dat een tuple van S in verschillende klassen zit. Dit zal duidelijker worden in de verdere beschrijving van het algoritme en in het voorbeeld.

PSJ gebruikt een "two-level partitioning scheme". Het bestaat uit drie fases:

- 1. Opdelingsfase: uit elk tuple van R wordt een willekeurig element gekozen. Op basis van dit element wordt het tuple naar exact één klasse gestuurd, deze wordt bepaald door een functie h, bijvoorbeeld de modulo-functie %. Daarna wordt elk tuple van S toegewezen aan een aantal klassen door dezelfde h toe te passen op elk element van dit tuple.
- 2. Join-fase: nu worden de klassen van R en van S met elkaar vergeleken. Wanneer op basis van deze vergelijking containment mogelijk is, dan spreken we van een drop. Aangezien er niet met exacte signatures wordt gewerkt, zijn false drops hier mogelijk.
- 3. Verficatiefase: de paren van tuples die als drop werden gecatalogeerd in de join-fase, worden gecontroleerd door expliciet de set attributen van beide tuples te controleren op containment. Op deze manier worden de false drops geëlimineerd.

Net zoals bij SNL, beschouwen we hier ook een main-memory variant van het PSJ-algoritme. Deze variant maakt gebruik van het key-attribuut om een tuple te identificeren, in plaats van een row-id. De reden hiervoor werd reeds besproken in hoofdstuk 3.

#### Opdelingsfase

Eerst wordt beslist in hoeveel klassen R zal worden opgedeeld, dit aantal noemen we  $k$ . Dan wordt de opdelingsfunctie  $h$  vastgelegd, een erg eenvoudige keuze is dan ook de modulo k-functie waarvoor  $h(e_R) = e_R \% k$ . We starten de opdeling bij relatie R. Voor elke tuple  $t_R \in R$ , worden volgende stappen uitgevoerd:

- 1. Er wordt een triple  $(c_i, s_i, key_i)$  berekend.  $c_i$  is de kardinaliteit  $|t_R.set|, s_i$ is de signature van  $t_R.set$  en  $key_i$  is de  $key$ -waarde van de tuple, genaamd  $t_R.$ key.
- 2. Er wordt een willekeurig element  $e_R$  geselecteerd uit  $t_R.set$ .
- 3. Het triple wordt gestuurd naar de klasse die bepaald wordt door  $h(e_R)$ .

We merken op dat het triple van elke tuple van  $R$  naar exact één klasse wordt gestuurd. Dit zal niet het geval zijn voor relatie S. Voor elke tuple  $t_S \in S$ worden volgende stappen uitgevoerd:

- 1. Er wordt een triple  $(c_i, s_i, key_i)$  berekend.  $c_i$  is de kardinaliteit  $|t_S.set|, s_i$ is de signature van  $t_S.set$  en  $key_i$  is de  $key$ -waarde van de tuple, genaamd  $t_s.$ key.
- 2. Voor elk element  $e_S \in t_S.set$  wordt het triple gestuurd naar de klasse bepaald door  $h(e_S)$ .

Merk op: als  $t_R.set \subseteq t_S.set$ , dan zal de klasse bepaald door  $h(e_R)$  de triples bevatten die overeenkomen met  $t_R$  en  $t_S$ . Dit toont aan dat het algoritme de set containment correct berekent: er zijn geen set containments die niet herkend worden.

Zoals eerder vermeld zijn er andere mogelijkheden om de opdeling uit te voeren. De modulofunctie is erg eenvoudig, maar ze is deterministisch. Dit kan een nadeel zijn, vooral wanneer de elementen niet met eenzelfde waarschijnlijkheid gekozen worden. Wanneer bijvoorbeeld elementen e met  $e\%k = 0$  veel vaker voorkomen dan de andere, dan zal de bijhorende klasse ook veel meer triples bevatten, wat verderop tot meer false drops zal leiden. Dit kan opgelost worden door te werken met universal hashing. Dit is een methode waarbij een hash-functie willekeurig gekozen wordt uit een familie, zodat de kans dat verschillende elementen in een zelfde klasse terechtkomen, niet groter is dan  $1/k$ , wat de kans zou zijn wanneer we met volledig willekeurige toewijzingen werken. Deze methode werd uitgewerkt door Carter en Wegman [12]. Aangezien in de experimenten die in dit werk worden uitgevoerd, de elementen uit uniforme verdelingen worden gekozen, heeft deze methode hier weinig toegevoegde waarde.

#### Join-fase

Tijdens deze fase wordt elke klasse van R gejoind met een klasse van S. Merk op dat elk triple enkel de signature en de kardinaliteit van de set bevat, dus niet de set zelf: het join-algoritme werkt rechtstreeks op signatures en de kardinaliteit van de set.

Het join-algoritme bestaat uit twee stappen: de build-stap en de probe-stap.

In de build-stap wordt een array A geconstrueerd die even groot is als de signature lengte. Elk element van de array A is een lijst van triples. We starten met een lege lijst A en we scannen achtereenvolgens elke klasse van R en elk triple dat in die klasse zit. We kiezen een willekeurige bitpositie  $m$  die op 1 staat in
de signature en we voegen het triple toe aan de lijst A[m]. Op het einde van deze stap zit elk triple uit R in exact één lijst  $A[m]$ .

In de daaropvolgende probe-stap worden de klassen van S achtereenvolgens gescand. Voor elk triple  $(c_j, s_j, key_j)$  van S wordt de lijst van signatures in  $A[n]$ overlopen telkens wanneer bit *n* op 1 staat in  $s_j$ . Voor elk triple  $(c_i, s_i, key_i)$ in  $A[n]$  controleren we of  $s_i \subseteq s_j$  en  $c_i \leq c_j$ . Als dat zo is, dan hebben we een drop.

## Verificatiefase

In deze fase gaan we voor elke drop voor een paar  $(t_R.key, t_S.key)$  na of  $t_R.set$ in  $t_S.set$  zit. Als dit niet het geval is, dan hebben we een false drop.

Pseudocode

# Algorithm 3 Partitioned Set Join

Input: Relatie  $R$ , relatie  $S$ , signature lengte  $b$ , aantal klassen  $k$ **Output:** Alle paren  $(t_R.key, t_S.key)$  zodat  $t_R.set \subseteq t_S.set$ 1: candidates  $= \{\}$ 2:  $result = \{\}$ 3:  $rPartitions = [k]$ 4:  $sPartitions = [k]$ 5:  $A = []$ 6: for  $t_R \in R$  do 7:  $tR(tR.card, tR.size, tR-key) = new Triplet(|t_R.set|, sig(t_R.set), t_R-key)$ 8:  $e_{Rand} = t_R.set[rand \ % tR.c]$ 9:  $rPartitions[e_{Rand} \ % k].add(tR)$ 10: end for 11: for  $t_S \in S$  do 12:  $tS(tS, card, tS.size, tS. key) = new Triplet(|t_S.set|, sig(t_S.set), t_S. key)$ 13: for  $e \in t_S.set$  do 14:  $sPartitions[e \% k].add(tS)$ 15: end for 16: end for 17: for  $lR \in rPartitions$  do 18: for  $tR \in \mathcal{R}$  do 19:  $m = getRandomBitIndex(tR.size)$ 20:  $A[m].add(tR)$ 21: end for 22: end for 23: for  $IS \in sPartitions$  do 24: for  $tS \in lS$  do 25:  $indices = getIndicesSetBits(tS.size)$ 26: for  $i \in indices$  do 27: for  $tR \in A[i]$  do 28: **if**  $tR\text{.}card \leq tS\text{.}card$  and  $tR\text{.}sig \subseteq tS\text{.}sig$  then 29:  $set{R} = R.get(tR(key))$ 30:  $sets = S.get(tS(key))$ 31: **if**  $setR \subseteq setS$  then 32:  $result = result \cup (tR(key, tS(key))$ 33: end if 34: end if 35: end for 36: end for 37: end for 38: end for 39: return result

## Voorbeeld

Als voorbeeld beschouwen we opnieuw relatie R uit tabel 21 en relatie S uit tabel 22. We passen PSJ toe op R en S. Stel dat signature lengte  $b = 8$  en

aantal klassen  $k = 5$ . Eerst bepalen we de signatures van elke set van R (tabel 26) en de signatures van elke set van S (tabel 27).

| key | values                      | sig(vvalues) |
|-----|-----------------------------|--------------|
| x1  | $\{38, 67, 83, 90, 97\}$    | 01110010     |
| x2  | ${28, 67, 70}$              | 00011010     |
| x3  | $\{5, 10, 15, 20, 25, 49\}$ | 01101101     |
| x4  | ${13, 46}$                  | 00000110     |
| x5  | ${8, 88, 34, 97}$           | 11100000     |
| x6  | ${18, 70}$                  | 00100010     |
| x7  | $\{5, 11, 27\}$             | 01010100     |

Tabel 26: Relatie R(key, values) met signatures van lengte 8.

Tabel 27: De relatie S(key, values) met signatures van lengte 8.

| key | values                      | sig(vdues) |
|-----|-----------------------------|------------|
| v1  | $\{18, 67, 70\}$            | 00110010   |
| v2  | ${28, 67, 70, 90}$          | 00111010   |
| v3  | $\{5, 9, 11, 27\}$          | 01010100   |
| y4  | ${13, 46, 96}$              | 10000110   |
| v5  | $\{9, 99, 29\}$             | 01010100   |
| y6  | $\{8, 88, 34\}$             | 10100000   |
| v7  | $\{5, 10, 15, 20, 25, 39\}$ | 01101101   |

We beginnen met de opdelingsfase. Voor elk tuple  $t_R \in R$  bepalen we eigenlijk het triplet ( $|t_R.set|, sig(t_R.set), t_R-key)$ . Dan kiezen we een willekeurig element  $e_R \in t_R.set$ en dan voegen we dit triplet toe aan de klasse bepaald door  $e_R$ % k. Tabel 28 toont welke  $e_R$  gekozen wordt voor elke  $t_R \in R$ , hier werd  $k = 5$ gekozen.

Tabel 28: Relatie  $R(key, values)$  met signatures, willekeurig gekozen  $e_R$  en klasse bepaald door  $e_R$  % 5.

| key | values                      | sig(vvalues) | $e_R$ | klasse $e_R \n% 5$ |
|-----|-----------------------------|--------------|-------|--------------------|
| x1  | $\{38,67,83,90,97\}$        | 01110010     | 83    | $R_{3}$            |
| x2  | ${28, 67, 70}$              | 00011010     | 70    | $R_0$              |
| x3  | $\{5, 10, 15, 20, 25, 49\}$ | 01101101     | 5     | $R_0$              |
| x4  | $\{13, 46\}$                | 00000110     | 46    | $R_1$              |
| x5  | ${8, 88, 34, 97}$           | 11100000     | 34    | $R_4$              |
| x6  | ${18, 70}$                  | 00100010     | 18    | $R_3$              |
| x7  | $\{5, 11, 27\}$             | 01010100     | 27    | R2                 |

De klassen van R bevatten nu volgende triples:

 $R_0 = [(3,00011010,x_2),(6,01101101,x_3)]$  $R_1 = [(2,00000110,x_4)]$  $R_2 = [(3, 01010100, x_7)]$  $R_3 = [(5, 01110010, x_1), (2, 00100010, x_6)]$  $R_4 = [(4, 11100000, x_5)]$ 

Voor elke tuple  $t_S \in S$  bepalen we het triple (|tS.set|, sig(ts.set), ts.key). Dan gaan we voor elk element  $e_S \in t_S.set$  het triple toevoegen aan de klasse bepaald door  $e_S \% k$ . Tabel 29 toont de klassen waaraan elk triple wordt toegevoegd. Tabel 29: De relatie S(key, values) met signatures en bijhorende klassen bepaald

door  $e_s \n% 5$ .

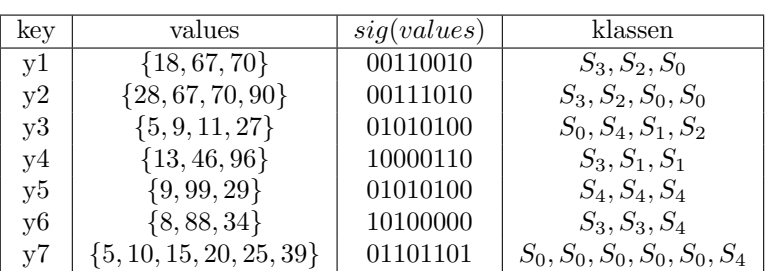

Omdat elk triple in elke klasse slechts één keer geraadpleegd wordt, laten we de dubbels weg. De klassen van S bevatten nu volgende triples:

- $S_0 = [(3,00110010,y_1), (4,00111010,y_2), (4,01010100,y_3), (6,01101101,y_7)]$
- $S_1 = [(4, 01010100, y_3), (3, 10000110, y_4)]$
- $S_2 = [(3,00110010, y_1), (4,00111010, y_2), (4,01010100, y_3)]$
- $S_3 = [(3,00110010, y_1), (4,00111010, y_2), (3,10000110, y_4), (3,10100000, y_6)]$
- $S_4 = [(4, 01010100, y_3), (3, 01010100, y_5), (3, 10100000, y_6), (6, 01101101, y_7)]$

Na de opdelingsfase volgt de join-fase. In de build-stap vullen we array A aan met triples uit de klassen van R. Tabel 30 toont hoe de triples uit de klassen van R worden toegevoegd aan array A. Per triple gebruiken we een willekeurige bitpositie uit de signature die op 1 staat, genaamd m. We voegen het triple toe aan  $A[m]$ .

| klasse van $R$                | triple               | m              | A m  |
|-------------------------------|----------------------|----------------|------|
| $R_0$                         | $(3,00011010,x_2)$   | 4              | A 4  |
| $R_0$                         | $(6, 01101101, x_3)$ |                | A[7] |
| $R_1$                         | $(2,00000110,x_4)$   | 5              | A[5] |
| $R_{2}$                       | $(3,01010100,x_7)$   | 5              | A[5] |
| $R_3$                         | $(5,01110010,x_1)$   | 1              | A[1] |
| $R_3$                         | $(2,00100010,x_6)$   | 6              | A[6] |
| $R_{\rm\scriptscriptstyle 4}$ | $(4, 11100000, x_5)$ | $\overline{2}$ | Al2  |

Tabel 30: Triples uit klassen van R toevoegen aan A.

Array A ziet er nu zo uit:

 $A[0] = []$  $A[1] = [(5, 01110010, x_1)]$  $A[2] = [(4, 11100000, x_5)]$  $A[3] = []$ 

 $A[4] = [(3,00011010,x_2)]$  $A[5] = [(2,00000110,x_4),(3,01010100,x_7)]$  $A[6] = [(2,00100010,x_6)]$  $A[7] = [(6, 01101101, x_3)]$ 

In de probe-stap gaan we alle klassen van S af en gaan we op zoek naar de juiste triples uit A. We vergelijken telkens de signatures  $tS.\dot{sig}$  van de triples  $tS$  van  $S$ met de signatures van de triples van A[n].sig en controleren of A[n].sig  $\subseteq tS$ .sig en  $|A[n].set| \leq |tS.set|$ . Als dat zo is, dan hebben we een drop en voegen we het paar  $(A[n].key, tS.key)$  toe aan de verzameling van kandidaten.

Bijvoorbeeld voor triple  $tS = (3,00110010, y_1)$  uit  $S_0$  checken we de triples uit  $A[2], A[3]$  en  $A[6]$ . Vervolgens vergelijken we tS.sig met alle signatures  $A[i].sig$ uit A en we vergelijken  $|tS.set|$  met alle kardinaliteiten  $|A[i].set|$  uit A met  $i = 2, i = 3$  en  $i = 6$ . Als  $A[i].sig \subseteq tS.size$  en als  $|A[i].set| \leq |tS.set|$  dan voegen we het paar  $(A[i].key, tS.key)$  toe aan de verzameling van kandidaten.

De kandidatenverzameling ziet er dan zo uit:  $(x_6, y_1)$ ,  $(x_6, y_2)$ ,  $(x_2, y_2)$ ,  $(x_7,$  $(y_3)$ ,  $(x_3, y_7)$ ,  $(x_7, y_5)$ ,  $(x_4, y_4)$ .

Verificatiefase: tenslotte gaan we elk kandidaat-paar  $(A[i].key, tS.key)$  af en gaan we na of  $A[i].set \subseteq tS.set.$  De kandidaat-paren  $(x_6, y_2), (x_3, y_7)$  en  $(x_7,$  $y_5$ ) vallen af. We houden dus de paren  $(x_6, y_1)$ ,  $(x_2, y_2)$ ,  $(x_7, y_3)$  en  $(x_4, y_4)$ over en dit is het resultaat.

### Tijdscomplexiteit

De enige stappen die een kwadratische tijd vergen in dit algoritme, zijn de probe-stap en de verificatie fase.

Tijdens de probe-stap moet telkens een controle gedaan worden op inclusie voor signatures (wat zeer snel kan, net als bij SNL) en op grootte van reeds opgeslagen kardinaliteiten (wat ook een zeer snelle bewerking is). De vraag is dan hoe vaak deze controle moet worden uitgevoerd: voor elk triple uit een klasse van S moet een aantal arrays bekeken worden, evenveel als er enen staan in de signature van het triplet. Elk van die arrays bevat dan ook nog eens meerdere triplets van R. Het zal dan ook duidelijk zijn dat dit een zeer tijdsintensieve stap kan zijn wanneer een groot aantal bits op 1 staat.

Het aantal drops is het aantal koppels dat expliciet moet vergeleken worden. Ook hier speelt de signature length een rol: een te kleine signature length zal voor een relatief groot aantal false drops zorgen, wat deze laatste stap tijdrovend maakt.

Ook hier kunnen we het worst-case scenario bekijken. Wanneer  $A = B_R$  $B<sub>S</sub> = 1$  zal er slechts één klasse van R worden opgevuld en ook enkel dezelfde klasse van  $S$ . Er wordt dan ook maar één element van  $A$  opgevuld, zodat weer alle koppels van R- en S-triples een drop opleveren. De verificatie achteraf komt dus, net als bij SNL, neer op het uitvoeren van het NL-algoritme op de volledige dataset. Ook hier krijgen we dus een run time die minstens zo lang is als de kwadratische runtime van het NL-algoritme.

### Bewijs van correctheid

Beschouw tuples  $t_R \in R$  en  $t_S \in S$  waarvoor  $t_R.set \subseteq t_S.set$ . Van beide wordt de signature opgesteld. Op basis van een willekeurig gekozen element van  $t_R.set$  wordt het  $t_R$ -triple toegevoegd aan een bepaalde klasse. Gezien de inclusie wordt ook het  $t<sub>S</sub>$ -triple aan deze klasse toegevoegd. Het  $t<sub>R</sub>$ -triple wordt dan aan een bepaalde array toegevoegd, op basis van een willekeurig gekozen 1 in de signature (wanneer  $t_R.set$  leeg is, is dit niet mogelijk, maar aangezien de lege verzameling een deelverzameling is van elke verzameling valt dit eenvoudig te verhelpen zonder veel extra berekentijd). Tot slot worden de  $t<sub>S</sub>$ -triples vergeleken met deze arrays, waarbij gekeken wordt naar de kardinaliteit en naar de inclusie van signatures. Aangezien  $t_R.set \subseteq t_S.set$  levert dit een positief resultaat op en deze combinatie zal dan ook een drop opleveren.

Door in de verificatie fase voor elke drop expliciet de inclusie te testen, worden de false drops verwijderd en blijven enkel de combinaties over waarvoor  $t_R.set\subset$  $t_s.set.$ 

# 3.4 Indexed Nested Loops (INL)

Het Indexed Nested Loops algoritme (INL) berekent een set-containment join door gebruik te maken van een inverted index.

De inverted index die gebruikt wordt in het INL-algoritme is gelijkaardig aan de inverted index die gebruikt wordt in document retrieval. In document retrieval bestaat een inverted index uit een verzameling van woord-pointer paren. Het woord is een key voor de inverted index. De pointer wijst naar de documenten waarin het woord voorkomt. Er is dus eigenlijk een (key, value)-mapping waarbij het woord de key is en de value bestaat uit (de pointer naar) de documenten die de key bevat.

Zo'n inverted index kan ook gebruikt worden voor set-valued attributen: we maken voor elk set element  $e$  in het domein  $D$  een **inverted list**. Deze inverted list bevat alle keys van de tuples wiens set e bevat. Al deze inverted lists vormen tesamen de inverted file. De inverted file geeft dus voor elk element aan in welke verzamelingen dit element voorkomt.

Een inverted file is handig voor het bepalen van een set containment-join tussen twee relaties R en S op hun set-valued attributen  $t_R.set$  en  $t_S.set$ . We gaan als volgt te werk:

1. We construeren een inverted file  $S_{IF}$  voor relatie S. Voor elk element  $e_S \in t_S.set$  van elke tuple  $t_S$  van S, houden we de keys bij van alle tuples t zodat  $e_S \in t.set$  waarbij t.set de set is die bij tuple t hoort. De geconstrueerde inverted file geeft dus voor elk element  $e<sub>S</sub>$  van relatie S een (key, value)-mapping van key  $e<sub>S</sub>$  op de verzameling van keys van de tuples  $t$  wiens set  $t.set$  het element  $e_S$  bevat. Deze verzameling van keys noemen we de value.

- 2. Vervolgens gaan we elke tuple  $t_R$  van relatie  $R$  af. Dan kijken we voor elk element  $e_R \in t_R.set$  of deze als  $key$  voorkomt in  $S_{IF}$ .
	- Als dit niet zo is, dan betekent dit dat element  $e_R$  nergens voorkomt in relatie S. Bijgevolg kan  $t_R.set$  geen deelverzameling zijn van een set  $t<sub>S</sub>.set$  en kunnen we tuple  $t<sub>R</sub>$  dus overslaan.
	- Als  $e_R$  wel een key is in  $S_{IF}$ , dan vragen we de bijhorende set op en houden we een kopie ervan bij, genaamd cpyset. Voor elk ander element  $x_R \in t_R.set$  bepalen we de bijhorende set  $set_x$  uit  $S_{IF}$ . We nemen nu telkens de intersectie van  $cpy_{set}$  met alle  $set_x$  en we kennen het resultaat van de intersecties toe aan  $cpy_{set}$ . Nadat elk element in  $t_R.set$  is overlopen, bevat  $cpy_{set}$  de keys van alle tuples  $t_S$  zodat de huidige  $t_R.set \subseteq t_S.set$ . Als  $cpy_{set}$  leeg is, dan weten we dat er geen enkele  $t_S.set$  bestaat zodat  $t_R.set\subseteq t_S.set,$  dus  $t_R.set$  kan in dit geval geen deelverzameling zijn.

# Pseudocode

Algorithm 4 Indexed Nested Loops Join

```
Input: Relatie R, relatie S
Output: Alle paren (t_R.key, t_S.key) zodat t_R.set \subseteq t_S.set1: result = \{\}2: Map < key, set > invIndex = \{\}3: found = true4: for t_S \in S do
5: for el \in t_S.set do
6: if invIndex.contribsKey(el) then
7: invIndex.get(el).add(t_S.key)8: else
9: set = \{\}10: set = set \cup \{ts.key\}11: invIndex.put(el, set)
12: end if
13: end for
14: end for
15: for t_R \in R do
16: first = t_R.set[0]17: if invIndex.contribingKey(first) then
18: cpy = newHashSet \iff (invIndex.get(first))19: for i = 1 to |t_R.set| do
20: next = t_R.set[i]21: if cpy \neq \emptyset and found then
22: found = next \in invIndex-key23: if found then
24: cpy = cy \cap invIndex.get(next)25: end if
26: end if
27: end for
28: for el \in cpy do
29: result = result \cup (t_R.key, el)30: end for
31: end if
32: end for
33: return result
```
### Voorbeeld

Als voorbeeld beschouwen we opnieuw relatie R uit tabel 21 en relatie S uit tabel 22. We passen INL toe op R en S. We maken eerst een inverted file  $S_{IF}$ voor relatie S. Deze ziet er zo uit:

Tabel 31: De inverted file  $S_{IF}$ .

| key            | values         |
|----------------|----------------|
| $\overline{5}$ | $\{y_3, y_7\}$ |
| 8              | ${y_6}$        |
| 9              | ${y_3, y_5}$   |
| 10             | ${y_7}$        |
| 11             | ${y_3}$        |
| 13             | ${y_4}$        |
| 15             | ${y_7}$        |
| 18             | ${y_1}$        |
| 20             | ${y_7}$        |
| 25             | $\{y_7\}$      |
| 27             | ${y_3}$        |
| 28             | $\{y_2\}$      |
| 29             | ${y_5}$        |
| 34             | ${y_6}$        |
| 39             | ${y_7}$        |
| 46             | ${y_4}$        |
| 67             | ${y_1, y_2}$   |
| 70             | ${y_1, y_2}$   |
| 88             | ${y_6}$        |
| 90             | ${y_2}$        |
| 96             | ${y_4}$        |
| 99             | $\{y_5\}$      |

We gaan elke tuple  $t_R \in R$  af. Voor elk element  $e_R \in t_R.set$  (zie kolom "values" in tabel 21) gaan we na of  $e_R$  voorkomt als key in  $S_{IF}$ .

- 1. De eerste tuple van  $R$  heeft  $x_1$  als key. De set van deze tuple heeft 38 als eerste element. 38 is geen key in  $S_{IF}$  dus deze eerste tuple kunnen we overslaan.
- 2. De tweede tuple van R heeft  $x_2$  als key. De set van deze tuple bevat elementen 28, 67 en 70. Deze drie zijn allemaal keys in  $S_{IF}$  en de bijhorende value is respectievelijk  $\{y_2\}, \{y_1, y_2\}$  en  $\{y_1, y_2\}$ . We berekenen dus volgende intersectie:  $\{y_2\} \cap \{y_1, y_2\} \cap \{y_1, y_2\} = \{y_2\}$ . Dus weten we dat de set van tuple $\mathit{x}_2$  van  $\mathit{R}$ een deelverzameling is van de set van tuple  $\mathit{y}_2$  van S.
- 3. De derde tuple van R heeft  $x_3$  als key. Alle elementen van de set van deze tuple zijn keys in  $S_{IF}$ , behalve de laatste: 49. Omdat 49 niet in relatie S voorkomt, kan deze set geen deelverzameling zijn van een set uit relatie S.
- 4. De vierde tuple van  $R$  heeft  $x_4$  als key. De set van deze tuple bestaat uit 13 en 46. Beiden zijn keys in  $S_{IF}$  en de bijhorende value is telkens  $\{y_4\}$ . De intersectie van  $\{y_4\}$  met zichzelf is opnieuw  $\{y_4\}$ . Dus weten we dat de set van tuple  $x_4$  van R een deelverzameling is van de set van tuple  $y_4$ van S.
- 5. De vijfde tuple van R heeft  $x_5$  als key. Alle elementen van de set van deze

tuple zijn keys in  $S_{IF}$ , behalve de laatste: 97. Omdat 97 niet in relatie S voorkomt, kan deze set geen deelverzameling zijn van een set uit relatie S.

- 6. De zesde tuple van R heeft  $x_6$  als key. De set van deze tuple bestaat uit 18 en 70. Beiden zijn keys in  $S_{IF}$  en de bijhorende value is respectievelijk  ${y_1}$  en  ${y_1, y_2}$ . Nu is het zo dat  ${y_1} \cap {y_1, y_2} = {y_1}$ . Dus weten we dat de set van tuple  $x_6$  van R een deelverzameling is van de set van tuple  $y_1$  van  $S$ .
- 7. De zevende tuple van R heeft  $x_7$  als key. De set van deze tuple bestaat uit 5, 11 en 27. Alle elementen van de set van deze tuple zijn keys in  $S_{IF}$ en de bijhorende value is respectievelijk  $\{y_3, y_7\}$ ,  $\{y_3\}$  en  $\{y_3\}$ . Omdat  ${y_3, y_7} \cap {y_3} \cap {y_3} = {y_3}$ , weten we dat de set van tuple  $x_7$  van R een deelverzameling is van de set van tuple  $y_3$  van S.

Ons resultaat bestaat dus uit de paren  $(x_2, y_2)$ ,  $(x_4, y_4)$ ,  $(x_6, y_1)$  en  $(x_7, y_3)$ .

### Tijdscomplexiteit

Het opstellen van de inverted file  $S_{IF}$  gaat in sub-kwadratische tijd. Daarna moet voor elk tuple van R, element per element worden bekeken of het element in de inverted file zit. Indien dit telkens het geval is, moet een doorsnede worden berekend van een aantal verzamelingen, gelijk aan het aantal elementen dat in die R-tuple zit. Dit is de enige stap in dit algoritme die kwadratische tijd vergt.

Bij het worst-case scenario waarin  $A = B_R = B_S = 1$  krijgen we een erg typische inverted file voor relatie  $S$ : er is slechts één key maar alle values komen hierbij terecht. Wanneer de tuples van  $R$  dan worden overlopen, blijkt dat we telkens de zelfde key moeten controleren en dus ook telkens de zelfde values als resultaat krijgen. Voor elk tuple van R krijgen we dus  $n<sub>S</sub>$  containments. Het kwadratische karakter is ook hier dus duidelijk, al is er wel een verschil met SNL en PSJ: hier moet niet meer expliciet het NL-algoritme worden toegepast. Alhoewel de run time dus ook hier kwadratisch is, is het niet zeker dat die langer zal zijn dan de run time van NL.

### Bewijs van correctheid

Als er sprake is van set containment  $t_R.set\subseteq t_S.set$  dan zit elk element van  $t_R.set$  in  $t_S.set$  en dan zal  $t_S-key$  ook in de inverted file zitten van elk element van  $t<sub>R</sub> . set$  en dus ook in de doorsnede hiervan. De set containment wordt dus inderdaad herkend.

Wanneer er geen set containment is,  $t_R.set \nsubseteq t_S.set$ , dan zal er een element van  $t_R.set$  zijn dat niet in  $t_S.set$  zit, zodat  $t_S-key$  niet voorkomt in de inverted file van dit element. Aangezien de doorsnede wordt genomen van een aantal verzamelingen, waarvan minstens één deze  $t_s$ .key niet bevat, zit die ook niet in de doorsnede en komt het koppel  $(t_R, t_S)$  niet voor in de finale lijst met set containments. Het algoritme is correct.

## 3.5 Inverted File Join (IFJ)

Het Inverted File Join (IFJ) algoritme voert een set-containment join uit op relatie R en S door hun inverted files  $R_{IF}$  en  $S_{IF}$  te combineren.

We construeren eerst een inverted file  $R_{IF}$  voor relatie R en een inverted file  $S_{IF}$ voor relatie S, net zoals de constructie van  $S_{IF}$  in paragraaf 3.4. De inverted file  $R_{IF}$  ( $S_{IF}$ ) mapt elk element  $e_R$  ( $e_S$ )  $\in$   $t_R.set$  ( $t_S.set$ ) van elke tuple  $t_R$  ( $t_S$ ) van R (S) op de verzameling van keys van de tuples  $t_R$  ( $t_S$ ) wiens set  $t_R.set$  $(t<sub>S</sub>.set)$  het element  $e<sub>R</sub>$   $(e<sub>S</sub>)$  bevat. De inverted file  $R<sub>IF</sub>$   $(S<sub>IF</sub>)$  is dus een (key, value)-mapping waarbij key overeenkomt met alle elementen  $e_R$  ( $e_S$ ) en value overeenkomt met de keys van de tuples wiens set  $e_R$  ( $e_S$ ) bevat.

Het idee is dat we nu beide inverted files  $R_{IF}$  en  $S_{IF}$  gaan overlopen om te weten te komen welke tuples van R en S intersecterende elementen bevatten in hun set-attribuut. Want als er intersecterende elementen zijn, dan kan er sprake zijn van set-containment.

We gaan als volgt te werk:

- 1. We houden een (key, value)-mapping result bij die een key  $t_R$ .key op een verzameling van keys  $\{t_S \text{.} key\}$ . Deze mapping vertelt ons dat welke sets  $t_R.set$  bevat zijn in sets  $t_S.sets$ .
- 2. We beschouwen de (key, value)-mapping van de inverted files  $R_{IF}$  en  $S_{IF}$ . We nemen alle keys van beide inverted files tesamen en we noemen deze verzameling  $elements_{RS}$ , want de keys van de inverted files zijn eigenlijk de elementen van het set-attribuut van de tuples van de relaties R en S.
- 3. Vervolgens gaan we elk element  $e \in elements_{RS}$  af en gaan we na of e voorkomt in  $R_{IF}$ .
	- Als e niet voorkomt in  $R_{IF}$ , dan wil dit zeggen dat e nergens voorkomt in relatie R. Bijgevolg kunnen er geen tuples  $t_R$  en  $t_S$  bestaan zodat  $e \in t_R.set$  en  $t_R.set \subseteq t_S.set$ . Set containment is in dit geval dus onmogelijk.
	- Als e wel voorkomt in  $R_{IF}$ , dan vragen we de bijhorende set op en we noemen deze set  $l_R$ . Vervolgens gaan we elk element  $t_R \text{.} key \in l_R$ af en we gaan ook na of e voorkomt in  $S_{IF}$ . Als e niet voorkomt in  $S_{IF}$ , dan weten we dat e nergens voorkomt in relatie S. Dus dan weten we dat elke set  $t_R.set$  die e bevat, geen deelverzameling kan zijn van een set  $t<sub>S</sub> set$ . Dit geven we aan door  $(t<sub>R</sub>.key, \emptyset)$  toe te voegen aan result. Als e wel voorkomt in  $S_{IF}$  dan vragen we de bijhorende set op en we noemen deze set  $l_S$ . Dan gaan we na of  $t_R$ .key al voorkomt in  $result$ . Als  $t_R \text{.} key$  nog niet voorkomt in  $result$ , dan is deze nieuw en dus voegen we  $(t_R \text{.} key, l_S)$  toe aan result. Als  $t_R \text{.} key$ wel reeds voorkomt in result dan vragen we zijn bijhorende set van tuples op en we noemen deze  $L_t$ . Dit wil zeggen dat de huidige e in een vorige iteratie al eens voorkwam in een set  $t<sub>S</sub> set$  waarbij  $L<sub>t</sub>$  de verzameling van keys  $\{t_S.key\}$  identificeert. De huidige e komt in de huidige iteratie ook voor in de sets van de tuples die geïdentificeerd

worden door  $l_S$ . De doorsnede van  $l_S$  en  $L_t$  geeft ons een update van de verzameling van keys  $\{t_S. key\}$  zodat  $l_S \cap L_t = \{t_S. key\}$  en  $t_R.set \subseteq t_S.set.$  Dus we voegen  $(t_R.key, l_S \cap L_t)$  toe aan result.

# Pseudocode

Algorithm 5 Inverted File Join

```
Input: Relatie R, relatie S
Output: Alle paren (t_R \text{.} key, \{t_S \text{.} key\}) zodat t_R \text{.} set \subseteq t_S \text{.} set1: Map < key, set > result = \{\}2: Map < key, set > invIndexR = \{\}3: Map < key, set > invIndexS = \{\}4: for t_S \in S do
5: for el \in t_S.set do
6: if invIndexS. contains Key(el) then
7: set = invIndexS.get(el)8: else
9: set = \{\}10: end if
11: set = set \cup \{ts.key\}12: invIndexS.put(el, set)13: end for
14: end for
15: for t_R \in R do
16: for el \in t_R.set do
17: if invIndexR. contains Key(el) then
18: set = invIndexR.get(el)19: else
20: set = \{\}21: end if
22: set = set \cup \{t_R.key\}23: invIndexR.put(el, set)24: end for
25: end for
26: elementsSetR = invIndexR(keySet()27: elementsSetS = invIndexS.keySet()28: elementsRS = valueSetR \cup valueSetS29: for e \in elementsRS do
30: lR = invIndexR.get(e)31: lS = invIndexS.get(e)32: if lR \neq null then
33: for keyR \in lR do
34: Lt = \{\}35: if lS \neq null then
36: if !result.containsKey(keyR) then
37: Lt = Lt \cup lS38: else
39: Lt = Lt \cup result.get(keyR)40: Lt = Lt \cap lS41: end if
42: end if
43: result.put(keyR, Lt)
44: end for
45: end if
46: end for
47: return result 41
```
#### Voorbeeld

Als voorbeeld beschouwen we opnieuw relatie R uit tabel 21 en relatie S uit tabel 22. We passen IFJ toe op R en S en maken eerst de inverted files  $R_{IF}$  en  $S_{IF}$ . Tabel 31 illustreert de inverted file voor relatie S. De inverted file voor relatie R ziet er zo uit:

| key | values       |
|-----|--------------|
| 5   | ${x_3, x_7}$ |
| 8   | ${x_5}$      |
| 10  | $\{x_3\}$    |
| 11  | ${x_7}$      |
| 13  | ${x_4}$      |
| 15  | $\{x_3\}$    |
| 18  | ${x_6}$      |
| 20  | ${x_3}$      |
| 25  | $\{x_3\}$    |
| 27  | ${x_7}$      |
| 28  | ${x_2}$      |
| 34  | $\{x_5\}$    |
| 38  | ${x_1}$      |
| 46  | $\{x_4\}$    |
| 49  | ${x_3}$      |
| 67  | ${x_1, x_2}$ |
| 70  | ${x_2, x_6}$ |
| 83  | ${x_1}$      |
| 88  | $\{x_5\}$    |
| 90  | ${x_1}$      |
| 97  | ${x_1, x_5}$ |

Tabel 32: De inverted file  $R_{IF}$ .

Nu de inverted files voor relatie  $R$  en  $S$  geconstrueerd zijn (zie tot en met regel 25 van de pseudocode), gaan we de werking van het algoritme overlopen. Ons resultaat result is een (key, value)-mapping die een tuple van  $t_R$  van R mapt op een verzameling van tuples  $\{t_S\}$  van S, zodat  $t_R.set \subseteq t_S.set$  voor alle  $t_S \in \{t_S\}.$ 

Volgens de (key, value)-mapping van  $R_{IF}$  en  $S_{IF}$ , nemen we alle keys van  $R_{IF}$ en  $S_{IF}$  tesamen en we noemen deze verzameling elements<sub>RS</sub>. Dus elements<sub>RS</sub> = {5, 8, 9, 10, 11, 13, 15, 18, 20, 25, 27, 28, 29, 34, 38, 39, 46, 49, 67, 70, 83, 88, 90, 96, 97, 99}.

Nu gaan we elk element  $e \in elements_{RS}$  af en we gaan na of e voorkomt in  $R_{IF}$ . We zien dat elementen 9, 29, 39, 96 en 99 niet voorkomen in  $R_{IF}$ . Deze elementen kunnen we alvast overslaan. De elementen 38, 49, 83 en 97 komen voor in  $R_{IF}$ , maar niet in  $S_{IF}$ . Als een set  $t_R.set$  één van deze elementen bevat, dan weten we zeker dat  $t_R.set$  met  $t_R$  een tuple van  $R$ , geen deelverzameling kan zijn van een set  $t<sub>S</sub> set$  met  $t<sub>S</sub>$  een tuple van S. We geven dit aan door (set,  $(\emptyset)$  aan result toe te voegen voor elke set die één van deze elementen bevat:

- Set  $x_1$  bevat 38, dus we voegen  $(x_1, \emptyset)$  toe aan result.
- Set  $x_3$  bevat 49, dus we voegen  $(x_3, \emptyset)$  toe aan result.
- Set  $x_1$  bevat 83, dus we voegen  $(x_1, \emptyset)$  toe aan result.
- Set  $x_1$  bevat 97, dus we voegen  $(x_1, \emptyset)$  toe aan result.
- Set  $x_5$  bevat 97, dus we voegen  $(x_5, \emptyset)$  toe aan result.

Nu bestaat result uit de volgende entries:  $(x_1, \emptyset), (x_3, \emptyset)$  en  $(x_5, \emptyset)$ . Aangezien we de elementen 9, 29, 38, 39, 49, 83, 96, 97 en 99 al verwerkt hebben, moeten we nog deze elementen overlopen: 5, 8, 10, 11, 13, 15, 18, 20, 25, 27, 28, 34, 46, 67, 70, 88 en 90.

We zoeken 5 op in  $R_{IF}$  en dit geeft ons  $l_R = \{x_3, x_7\}$ . We zoeken 5 op in  $S_{IF}$  en dit geeft ons  $l_S = \{y_3, y_7\}$ .  $x_3$  komt reeds voor in *result* en heeft bijhorende set  $L_t = \emptyset$ . Aangezien  $l_S \cap L_t = \{y_3, y_7\} \cap \emptyset = \emptyset$ , voegen we  $(x_3, \emptyset)$  toe aan result. Hieruit leiden we af dat we alle elementen kunnen overslaan wiens bijhorende set in  $R_{IF}$  gelijk is aan  $\{x_1\}, \{x_3\}$  of  $\{x_5\}$ . We slaan dus volgende elementen over: 8, 10, 15, 20, 25, 34, 88 en 90.  $x_7$  komt nog niet voor in result, dus we voegen  $(x_7, \{y_3, y_7\})$  toe aan result.

Deze elementen moeten we nog overlopen: 11, 13, 18, 27, 28, 46, 67 en 70.

- We zoeken 11 op in  $R_{IF}$  en in  $S_{IF}$ . Dit geeft  $l_R = \{x_7\}$  en  $l_S = \{y_3\}$ .  $x_7$ komt al voor in result en heeft bijhorende set  $L_t = \{y_3, y_7\}$ , dus  $l_S \cap L_t =$  $\{y_3\} \cap \{y_3, y_7\} = \{y_3\}.$  We voegen  $(x_7, \{y_3\})$  toe aan result.
- We zoeken 13 op in  $R_{IF}$  en in  $S_{IF}$ . Dit geeft  $l_R = \{x_4\}$  en  $l_S = \{y_4\}$ .  $x_4$ komt nog niet voor in result, dus we voegen  $(x_4, \{y_4\})$  toe aan result.
- We zoeken 18 op in  $R_{IF}$  en in  $S_{IF}$ . Dit geeft  $l_R = \{x_6\}$  en  $l_S = \{y_1\}$ .  $x_6$ komt nog niet voor in result, dus we voegen  $(x_6, \{y_1\})$  toe aan result.
- We zoeken 27 op in  $R_{IF}$  en in  $S_{IF}$ . Dit geeft  $l_R = \{x_7\}$  en  $l_S = \{y_3\}$ .  $x_7$ komt al voor in result en heeft bijhorende set  $L_t = \{y_3\}$ , dus  $l_S \cap L_t =$  ${y_3}$ . We voegen  $(x_7, {y_3})$  toe aan result.
- We zoeken 28 op in  $R_{IF}$  en in  $S_{IF}$ . Dit geeft  $l_R = \{x_2\}$  en  $l_S = \{y_2\}$ .  $x_2$ komt nog niet voor in result, dus we voegen  $(x_2, \{y_2\})$  toe aan result.
- We zoeken 46 op in  $R_{IF}$  en in  $S_{IF}$ . Dit geeft  $l_R = \{x_4\}$  en  $l_S = \{y_4\}$ .  $x_4$ komt al voor in result en heeft bijhorende set  $L_t = \{y_4\}$ , dus  $l_S \cap L_t =$  ${y_4}$ . We voegen  $(x_4, {y_4})$  toe aan result.
- We zoeken 67 op in  $R_{IF}$  en in  $S_{IF}$ . Dit geeft  $l_R = \{x_1, x_2\}$  en  $l_S = \{y_1, y_2\}$ .  $x_1$  komt al voor in *result* en heeft bijhorende set  $L_t = \emptyset$ , dus  $l_S \cap L_t = \emptyset$ . We voegen  $(x_1, \emptyset)$  toe aan result.  $x_2$  komt al voor in result en heeft bijhorende set  $L_t = \{y_2\}$ , dus  $l_s \cap L_t = \{y_2\}$ . We voegen  $(x_2, \{y_2\})$  toe aan result.
- We zoeken 70 op in  $R_{IF}$  en in  $S_{IF}$ . Dit geeft  $l_R = \{x_2, x_6\}$  en  $l_S$  $\{y_1, y_2\}$ .  $x_2$  komt al voor in *result* en heeft bijhorende set  $L_t = \{y_2\}$ , dus  $l_S \cap L_t = \{y_2\}.$  We voegen  $(x_2, \{y_2\})$  toe aan result.  $x_6$  komt al voor in result en heeft bijhorende set  $L_t = \{y_1\}$ , dus  $l_s \cap L_t = \{y_1\}$ . We voegen  $(x_6, \{y_1\})$  toe aan result.

Tabel 33: result op het einde van het IFJ-algoritme.

| key tuple R      | keys tuples S |
|------------------|---------------|
| $x_1$            |               |
| x <sub>2</sub>   | ${y_2}$       |
| $x_3$            |               |
| $x_4$            | ${y_4}$       |
| $x_5$            |               |
| $x_6$            | $\{y_1\}$     |
| $\overline{x_7}$ | $\{y_3\}$     |

Op het einde van het algoritme bevat result de output. Dit wordt geïllustreerd in tabel 33. Het resultaat bestaat dus uit volgende paren:  $(x_2, y_2)$ ,  $(x_4, y_4)$ ,  $(x_6, y_1)$  en  $(x_7, y_3)$ .

### Tijdscomplexiteit

Het opstellen van de inverted file gaat in sub-kwadratische tijd. Daarna worden de elementen overlopen. Elk element is naar verwachting aanwezig in  $\frac{n_R B_R}{A}$ sets van R en in  $\frac{n_S B_S}{A}$  sets van S. Elke tuple  $t_R$  wordt daarna nog  $B_R - 1$ keer bekeken, waarbij telkens een doorsnede wordt gemaakt voor wat betreft de verzameling van keys  $\{t_S \text{.key}\}\$ . Aangezien die doorsnede steeds kleiner wordt naarmate het algoritme vordert, wordt deze intersectiebewerking steeds sneller.

Het worst-case scenario waarbij  $A = B_R = B_S = 1$  leidt tot twee inverted files die er gelijkaardig uitzien: slechts één key, met alle values erbij. Bij het overlopen gaan we dan telkens een koppel  $(x_i, \{y_1, \ldots, y_n\})$  toevoegen aan de lijst results. Hier blijkt opnieuw het kwadratische karakter van alleen al het opstellen van deze lijst met resultaten. Ook in dit algoritme is het niet meer nodig om nog een expliciete uitvoering van de verificatiefase te doen, zoals bij SNL en PSJ.

### Bewijs van correctheid

Als er een set containment is, dus  $t_R.set \subseteq t_S.set$ , dan zit  $t_S.key$  in de inverted file van elk element van  $t_R.set$ , dus zal het ook in de doorsnede zitten en zal het algoritme de set containment van dit koppel herkennen.

Indien er geen set containment is, is er een element  $x \in t_R.set$  waarvoor  $x \notin$  $t_S.set.$  In de inverted file zal bij dat element dus wel $t_R.\mathit{key}$ voorkomen, maar niet  $t_Skey$ . Er wordt telkens een doorsnede genomen, dus  $t_Skey$  kan nooit meer opduiken in result.

# 4 Set joins in SQL en XQuery

In dit hoofdstuk gaan we na in welke mate de querytalen SQL en XQuery de verschillende soorten set joins uit paragraaf 2.3 ondersteunen. We leggen hierbij de nadruk op de query die de set containment join uitdrukt, die we vanaf nu de "set containment query" noemen en we vergelijken de performantie van die set containment query in SQL en in XQuery met elkaar.

De geïmplementeerde set join queries worden losgelaten op een zelfgemaakte database genaamd "Masterproef". Deze database bevat drie tabellen "Thesis", "Student"en "Thesisvakken" die we vanaf nu relaties noemen. De relaties Thesis en Student hebben twee integer attributen: "ID" en "Vak". Het ID-attribuut wordt gebruikt om een thesis of student te identificeren. Het vak-attribuut in de Thesis-relatie definieert de vakken die men moet beheersen voordat men een bepaald thesisonderwerp mag nemen. Het vak-attribuut in de Student-relatie definieert de vakken die een bepaalde student reeds heeft afgelegd. De relatie Thesisvakken wordt alleen gebruikt om de division Student ÷ Thesisvakken uit te voeren, die nog zal besproken worden. Tabel 34 illustreert deze database. Voor deze tabel wordt het attribuut "ID" op dezelfde manier gebruikt als in tabel 7 van paragraaf 2.2.2.

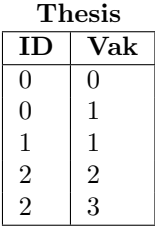

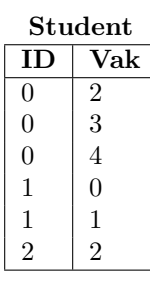

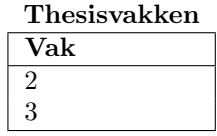

Tabel 34: De relaties "Thesis","Student" en "Thesisvakken" uit database "Masterproef".

# 4.1 Set joins in SQL

SQL (Structured Query Language) is een querytaal die gebruikt wordt om data in databases op te slaan, te manipuleren en op te vragen [14]. Om met SQL te kunnen werken, moet men gebruik maken van een database query processor. We werken met een gratis versie van de database query processor DB2, genaamd DB2 Express-C [15]. Om de set join queries uit te voeren, maken we gebruik van de DB2 commandline processor (CLP). Dit is een krachtige tool die ons toelaat SQL statements uit te voeren.

In deze paragraaf gaan we na hoe de verschillende soorten set joins in SQL kunnen uitgedrukt worden.

Het resultaat van elke set join query (behalve de division) bestaat steeds uit koppeltjes van "Thesis.ID" en "Student.ID". Het resultaat van de division bestaat uit een lijst van "Student.ID".

### 4.1.1 Set containment

We passen nu de set containment query toe op relaties Thesis en Student. Een SQL query om de set containment join *Thesis*  $\mathbb{R}$   $\mathbb{R}$   $\mathbb{R}$  Student. Vak<sup>C</sup> Student. Vak<sup>C</sup> Student. Vak<sup>C</sup> Student. Vak<sup>C</sup> Student. Vak<sup>C</sup> Student. Vak<sup>C</sup> Student. Vak<sup>C</sup> Student. Vak<sup>C</sup> Student. Vak

te voeren, is:

SELECT Thesis.ID AS "Thesis.ID", Student.ID AS "Student.ID" FROM Thesis, Student EXCEPT SELECT T.ID, S1.ID FROM Thesis AS T, Student AS S1 WHERE T. Vak NOT IN (SELECT Vak FROM Student AS S WHERE  $S1.ID = S.ID$ );

We merken op dat deze SQL query ongeveer dezelfde werkwijze heeft als de relationele algebra-expressie voor de set containment join van paragraaf 2.4.2: we selecteren namelijk alle ID-koppels van Thesis en Student die toegelaten zijn. Dit zijn dus alle ID-koppels buiten de ID-koppels die niet toegelaten zijn, vandaar dat hier het SQL statement EXCEPT wordt gebruikt. Een ID-koppel van Thesis en Student wordt niet toegelaten als er een vak van Thesis niet behoort tot de vakken van Student. We gebruiken NOT IN om dit resultaat te bekomen.

### 4.1.2 Division

Hier bespreken we de division query voor de relaties Student en Thesisvakken. Een SQL query om de division  $Student \div The sixvakken$  uit te voeren, is:

```
SELECT Student.ID AS "Student.ID"
FROM Student
EXCEPT
SELECT S1.ID
FROM ThesisDivision, Student AS S1
WHERE ThesisDivision.Vak NOT IN (SELECT Vak
 FROM Student AS S
 WHERE S1.ID = S.ID;
```
In deze query wordt de tabel ThesisDivision gebruikt. Dit is gewoon een andere naam voor de relatie Thesisvakken uit tabel 34.

#### 4.1.3 Set equality

We passen nu de set equality query toe op relaties Thesis en Student. Een SQL query om de set equality join *Thesis*  $\bigotimes_{Thesis. Vak=Student. Vak} Student$  uit te voeren, is:

```
(SELECT DISTINCT Thesis.ID AS "Thesis.ID", Student.ID AS "Student.ID"
FROM Thesis, Student
EXCEPT
SELECT DISTINCT T.ID, S1.ID
FROM Thesis AS T, Student AS S1
WHERE T.Vak NOT IN (SELECT Vak
FROM Student AS S
```

```
WHERE S1.ID = S.ID)INTERSECT
(SELECT DISTINCT Thesis.ID AS "Thesis.ID", Student.ID AS "Student.ID"
FROM Thesis, Student
EXCEPT
SELECT DISTINCT T1.ID, S.ID
FROM Thesis AS T1, Student AS S
WHERE S.Vak NOT IN (SELECT Vak
FROM Thesis AS T
WHERE T1.ID = T.ID);
```
Uit paragraaf 2.3.3 weten we dat we de set equality join aan de hand van de set containment join kunnen definiëren. We gebruiken deze werkwijze ook in de set equality query door de doorsnede (INTERSECT) te nemen van de set containment query's Thesis  $\mathcal{L}_{\text{Thesis.}}$  Vak⊆Student.Vak⊥Student en Student  $\mathcal{L}_{\text{Student.}}$ Vak⊆Thesis.Vak∑Thesis.Vak

### 4.1.4 Set overlap (standaard equijoin)

De set overlap query op relaties Thesis en Student komt eigenlijk overeen met een standaard equijoin op het Vak-attribuut. Dit hebben we reeds opgemerkt in paragraaf 2.3.4.

De eenvoudigste SQL query om de set overlap join

 $\text{These} \xrightarrow{\bowtie} \text{Student}$ <br>Thesis.Vak∩Student.Vak≠Ø

uit te voeren, is:

```
SELECT DISTINCT Thesis.ID AS "Thesis.ID", Student.ID AS "Student.ID"
FROM Thesis, Student
WHERE Thesis.Vak = Student.Vak;
```
Het is overduidelijk dat deze set overlap query overeenkomt met de standaard equijoin.

### 4.1.5 Set disjointness

We passen nu de set disjointness query toe op relaties Thesis en Student. Een SQL query om de set disjointness join Thesis  $\mathbb{R}$   $\mathbb{R}$   $\mathbb{R}$   $\mathbb{R}$  and  $\mathbb{R}$   $\mathbb{R}$   $\mathbb{R}$   $\mathbb{R}$   $\mathbb{R}$   $\mathbb{R}$   $\mathbb{R}$   $\mathbb{R}$   $\mathbb{R}$   $\mathbb{R}$   $\mathbb{R}$   $\mathbb{R}$   $\mathbb{R}$   $\mathbb{R}$   $\mathbb{R}$  uit te voeren, is:

```
SELECT Thesis.ID AS "Thesis.ID", Student.ID AS "Student.ID"
FROM Thesis, Student
EXCEPT
SELECT T.ID, S.ID
FROM Thesis AS T, Student AS S
WHERE S.Vak = T.Vak;
```
De set disjointness query is eigenlijk het "tegengestelde"van de set overlap query. In dit opzicht kunnen we het resultaat van de set overlap query beschouwen als de niet-toegelaten ID-koppels. Het resultaat van de set disjointness query bestaat dan uit alle ID-koppels behalve de niet-toegelaten ID-koppels. We gebruiken opnieuw het SQL statement EXCEPT om dit resultaat te bekomen.

# 4.2 Set joins in XQuery

XQuery is een querytaal die gebruikt wordt om elementen en attributen op te vragen te vinden uit XML-documenten. Het wordt vooral gebruikt om query's toe te passen op XML-data. Je zou dus kunnen zeggen dat XQuery en SQL gelijkaardig zijn: SQL gebruikt data uit databases en XQuery gebruikt data uit XML-documenten [19].

Net zoals bij SQL, heeft men ook een database query processor nodig om met XQuery te kunnen werken. De XQuery processor waarmee we werken is BaseX en meer bepaald de Standalone Mode [20]. Dit is een commandline console mode van waaruit alle XQuery database commando's kunnen uitgevoerd worden [21].

In deze paragraaf gaan we na hoe we de verschillende set joins in XQuery kunnen uitdrukken.

Aangezien XQuery op XML-files werkt, zetten we de relaties Thesis en Student van tabel 34 om in onderstaande XML-code, genaamd "ThesisStudent.xml".

```
\langle ?xml version="1.0" encoding="UTF-8"?>
<masterproef><thesis>\langle \mathrm{id}\rangle = 0 \langle \mathrm{id}\rangle<vak>0</vak><vak>1</vak>
              \langle thesis>
              <thesis>
                            <id>1</id>
                            <vak>1</vak>\langle thesis>
             <thesis>
                            \langle \mathrm{id}\rangle 2\langle \mathrm{id}\rangle<vak>2</vak><vak>3</vak>\langle thesis>
              <student>\langle \mathrm{id}\rangle >0 \langle \mathrm{id}\rangle<vak>2</vak>
                            <vak>3</vak><vak>4</vak>
              \langle student>
              <student>\langle \mathrm{id}\rangle = 1\langle \mathrm{id}\rangle<vak>0</vak><vak>1</vak>
              \langle student>
              <student>
                            \langle \mathrm{id}\rangle2\langle \mathrm{id}\rangle<vak><br/>2 < / vak>\langle/student>
\langle/masterproef>
```
Om de division te kunnen uitvoeren, zetten we de relaties Student en Thesisvakken van tabel 34 om in onderstaande XML-code, genaamd "divisionThesis-Student.xml".

```
\langle <?xml version="1.0" encoding="UTF-8"?>
<masterproef><thesis>
                              <vak>2</vak><vak>3</vak>\langle thesis>
               \langlestudent\rangle\langle id \rangle 0 \langle / id \rangle<vak>2</vak>
                              \langle vak\rangle 3\langle vak\rangle<vak>4</vak>
               \langle student>
               <student>\langle \mathrm{id}\rangle -1\langle \mathrm{id}\rangle\langle vak\rangle/ \langle vak\rangle<vak>1</vak>\langle/student>
               \langlestudent\rangle\langle \mathrm{id}\rangle 2\langle \mathrm{id}\rangle<vak>2</vak>
               \langle student>
```
 $\langle$  masterproef>

Bij het bespreken van de set join query's zullen we deze xml-bestanden als leidraad gebruiken.

Het resultaat van elke set join query (behalve de division) heeft dit formaat:

```
<results><pair><thesisID>0</thesisID>
                   <studentID>1</studentID>
         \langle/pair>
         \langlepair>
                  <thesisID>1</thesisID>
                   <studentID>1</studentID>
         \langle pair>
         <pair><thesisID>2</thesisID>
                   <studentID>0</studentID>
         \langle/ pair>
\langle results>
```
Het resultaat van de division heeft dit formaat:

 $<$ results>  $<$ studentID>0 $<$ /studentID>  $\langle$  results>

### 4.2.1 Set containment

We passen nu de set containment query toe op relaties Thesis en Student, die voorkomen in "ThesisStudent.xml". Een XQuery query om de set containment join Thesis  $\bigotimes_{Thesis. Vak \subseteq Student. Vak} Student$  uit te voeren, is:

```
<results>
{
let $masterproef := doc('ThesisStudent.xml')/masterproef
for $t in $masterproef/thesis
for $s in $masterproef/student
where fn:deep-equal($t/vak[. = $s/vak], $t/vak)return (<pair>{<thesisID>{$t/id/data()}</thesisID>, <studentID>{$s/id/data()}</studentID>}
}
</results>
```
Het belangrijkste statement is

 $fn:deep-equal($t/vak[.- $s/vak], $t/vak)$ 

De functie "fn:deep-equal()" wordt gebruikt om de volledige inhoud van twee sequences met elkaar te vergelijken [16]. De operatie  $t/vak$ [. =  $s/vak$ ] geeft alle elementen terug uit \$t/vak die voorkomen in \$s/vak [17]. Containment van \$t/vak in \$s/vak kunnen we dus nagaan door het volledige statement toe te passen.

### 4.2.2 Division

Hier bespreken we de division query voor de relaties Student en Thesisvakken, die voorkomen in "divisionThesisStudent.xml". Een XQuery query om de division  $Student \div The sixxakken$  uit te voeren, is:

```
<results>
{
let $masterproef := doc('divisionThesisStudent.xml')/masterproef
let $thesisvakken := $masterproef/thesis/vak
for $s in $masterproef/student
where fn:deep-equal($thesisvakken[. = $s/vak], $thesisvakken)
return (<studentID>{$s/id/data()}</studentID>)
}
</results>
```
Net zoals bij de set containment query, is ook hier

fn:deep-equal(\$thesisvakken[. = \$s/vak], \$thesisvakken)

het belangrijkste statement. Er wordt opnieuw gebruik gemaakt van de "fn:deepequal()" functie en de operatie [. =] om de division te bepalen.

### 4.2.3 Set equality

We passen nu de set equality query toe op relaties Thesis en Student, die voorkomen in "ThesisStudent.xml". Een XQuery query om de set equality join  $\sum_{\text{Thesis. Vak} = Student. Vak} Student$  uit te voeren, is:

```
<results>
{
let $masterproef := doc('ThesisStudent.xml')/masterproef
for $t in $masterproef/thesis
for $s in $masterproef/student
where fn:deep-equal($t/vak, $s/vak)
return (<pair>{<thesisID>{$t/id/data()}</thesisID>, <studentID>{$s/id/data()}</studentID>}
}
</results>
```
We gebruiken opnieuw de functie "fn:deep-equal" om de gelijkheid van de sequences \$t/vak en \$s/vak na te gaan.

### 4.2.4 Set overlap (standaard equijoin)

De set overlap query op relaties Thesis en Student (uit "ThesisStudent.xml") komt overeen met een standaard equijoin op het Vak-attribuut.

De eenvoudigste XQuery query om de set overlap join

 $\text{These}$ <br>Thesis.Vak∩Student.Vak≠Ø<br>Student

uit te voeren, is:

```
<results>
{
let $masterproef := doc('ThesisStudent.xml')/masterproef
for $t in $masterproef/thesis
for $s in $masterproef/student
where t/vak = s/vakreturn (<pair>{<thesisID>{$t/id/data()}</thesisID>, <studentID>{$s/id/data()}</studentID>}
}
</results>
```
De test  $t/vak =$  \$s/vak geeft true als de sequences  $t/vak$  en \$s/vak minstens 1 gemeenschappelijk element hebben, wat dus exact overeenkomt met de voorwaarde van de set overlap join of de standaard equijoin [17].

#### 4.2.5 Set disjointness

uit te voeren, is:

We passen nu de set disjointness query toe op relaties Thesis en Student uit "ThesisStudent.xml". Een XQuery query om de set disjointness join Thesis  $\bowtie$   $\bowtie$ 

```
<results>
{
let $masterproef := doc('ThesisStudent.xml')/masterproef
for $t in $masterproef/thesis
for $s in $masterproef/student
where not($t/vak = $s/vak)
return (<pair>{<thesisID>{$t/id/data()}</thesisID>, <studentID>{$s/id/data()}</studentID>}
}
</results>
```
De set disjointness query is eigenlijk het "tegengestelde"van de set overlap query, zoals reeds besproken in 4.1.5. De test not  $(\text{St/vak} = \text{fs/vak})$  geeft true als de sequences \$t/vak en \$s/vak geen gemeenschappelijke elementen hebben [18]. Dit is dus exact wat we nodig hebben om set disjointness te bepalen.

# 4.3 Performantie van de set containment query in SQL en XQuery

Hier gaan we de performantie van de set containment query in SQL en XQuery met elkaar vergelijken.

Het db2-commando db2batch maakt het mogelijk om de performantie van SQLstatements na te gaan [22]. Hierdoor kunnen we een beeld krijgen van de performantie van onze set containment query. De afbeelding hieronder is een screenshot van de DB2 commandline processor, na het toepassen van db2batch op de set containment query. Volgende parameters werden ingesteld voor het uitvoeren van deze query:

- Aantal verschillende studenten in de Student-relatie: 100
- Aantal verschillende thesissen in de Thesis-relatie: 100
- Aantal vakken voor elke thesis: 5
- Aantal vakken dat elke student volgt: 20
- Aantal vakken waaruit gekozen kan worden: 100

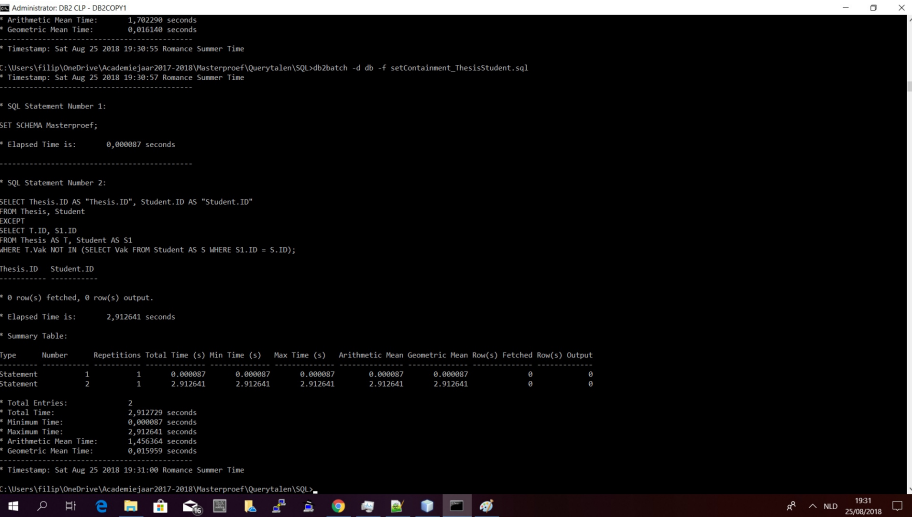

Uit de screenshot leiden we af dat het ongeveer 2,91 seconden duurt om deze set containment query in SQL uit te voeren.

In de XQuery processor BaseX moet men geen expliciet commando uitvoeren om de performantie van een query na te gaan. Telkens wanneer er een query wordt uitgevoerd, vermeldt de commandline processor de uitvoeringstijd van

| А   | Thesis. Vak | Student.Vak | N    | runtime $SQL(s)$ | runtime $XQuery(s)$ |
|-----|-------------|-------------|------|------------------|---------------------|
| 100 | G           | 20          | 100  | 2.91             | 0.126               |
| 100 | 5           | 20          | 250  | 50.679           |                     |
| 100 |             | 20          | 500  | 402.914          | 3.436               |
| 100 | 5           | 20          | 1000 |                  | 24.027              |
| 100 | 5           | 20          | 1500 |                  | 29.023              |
| 100 | 5           | 20          | 2000 |                  | 99.032              |

Tabel 35: Uitvoeringstijden van de set containment query in SQL en XQuery

die bepaalde query.

We maken een overzicht van de uitvoeringstijd van de set containment query in SQL en XQuery en we doen dit voor verschillende parameters:

- |Thesis.Vak| is het aantal vakken voor elke thesis
- |Student.Vak| is het aantal vakken dat elke student volgt
- N is het aantal studenten en het aantal thesissen
- A is het aantal vakken waaruit gekozen kan worden

Tabel 35 geeft de uitvoeringstijden weer. Uit de tabel leiden we af dat de set containment query in SQL vanaf  $N = 500$  zeer traag begint te lopen. We zien duidelijk dat de set containment query in XQuery veel sneller wordt uitgevoerd.

We besluiten dat de set containment query in XQuery veel performanter is dan in SQL.

| $n_R$ | $n_S$ | Α   | $B_S$ | $B_R$ | run time<br> s |
|-------|-------|-----|-------|-------|----------------|
| 10000 | 10000 | 100 | 20    | 5     | 7.338          |
| 5000  | 5000  | 100 | 20    | 5     | 1.439          |
| 10000 | 10000 | 40  | 20    | 5     | 8.788          |
| 5000  | 5000  |     |       |       | 10.137         |
| 10000 | 10000 |     |       |       |                |
| 5000  | 5000  | 20  | 20    | 20    | 23.094         |

Tabel 36: Resultaten van de experimenten voor het NL-algoritme.

# 5 Experimenten

Dit hoofdstuk beschrijft de resultaten van de experimenten die werden uitgevoerd met verschillende set join algoritmes. Gezien de impact op de performantie van de implementaties van de set-join algoritmes, bespreken we eerst de systeemspecificaties. Nadien worden de vijf besproken algoritmes apart bekeken om te zien hoe goed ze presteren bij verschillende keuzes van de parameters. Tot slot worden de algoritmes tegen elkaar uitgespeeld om te zien welk algoritme de beste keuze is bij bepaalde keuzes van de parameters.

# 5.1 Maatstaf voor performantie

Om de performantie nauwkeurig te kunnen meten, wordt de "runtime" als maatstaf gebruikt: de hoeveelheid tijd die een set join algoritme nodig heeft om twee relaties R en S te joinen door middel van set containment.

# 5.2 Systeemspecificaties

Bij het testen van de snelheid van een implementatie, is het belangrijk om rekening te houden met de capaciteiten van het systeem waarop dit gebeurt. Zo zal een systeem met meer RAM-geheugen of met een betere CPU de implementatie sneller uitvoeren.

Een overzicht van de specificaties van het gebruikte systeem:

- Besturingssysteem: Windows 10 professional
- Processor: Intel(R) Core(TM) i7 CPU
- Werkgeheugen (RAM): 8, 00 GB
- Type systeem: 64 bitsbesturingssysteem
- Java versie: 8 update 51 (dus JDK 1.8.0 51)

# 5.3 Individuele bespreking van de verschillende algoritmes

# 5.3.1 Het NL-algoritme

De opmerkingen over tijdsefficiëntie worden bevestigd door de experimenten: enkele resultaten zijn opgenomen in Tabel 36. Merk op dat wanneer  $n_R$  en  $n_S$ 

| Algoritme  | $n_R$ | $n_S$ | Α   | $B_S$ | $B_R$        | $\boldsymbol{b}$                    | run time [s] |
|------------|-------|-------|-----|-------|--------------|-------------------------------------|--------------|
| NL         | 10000 | 10000 | 100 | 20    | 5            |                                     | 7.338        |
| <b>SNL</b> | 10000 | 10000 | 100 | 20    | 5            | (int)<br>5                          | 7.845        |
| <b>SNL</b> | 10000 | 10000 | 100 | 20    | 5            | (int)<br>10                         | 7.026        |
| <b>SNL</b> | 10000 | 10000 | 100 | 20    | 5            | (int)<br>31                         | 2.847        |
| <b>SNL</b> | 10000 | 10000 | 100 | 20    | 5            | 32<br>long)                         | 2.853        |
| <b>SNL</b> | 10000 | 10000 | 100 | 20    | 5            | 47<br>(long)                        | 2.567        |
| <b>SNL</b> | 10000 | 10000 | 100 | 20    | 5            | 63<br>(long)                        | 2.533        |
| <b>SNL</b> | 10000 | 10000 | 100 | 20    | 5            | (string)<br>100                     | 5.093        |
| <b>SNL</b> | 5000  | 5000  | 1   | 1     | 1            | (int)                               | 19.518       |
| <b>SNL</b> | 5000  | 5000  | 1   | 1     | $\mathbf{1}$ | 1<br>(long)                         | 10.854       |
| <b>SNL</b> | 5000  | 5000  | 1   | 1     | 1            | 1<br>$\left( \text{string} \right)$ | 9.137        |
| <b>SNL</b> | 5000  | 5000  | 20  | 20    | 20           | (int)<br>20                         | 23.775       |
| <b>SNL</b> | 5000  | 5000  | 20  | 20    | 20           | 20<br>(long)                        | 14.780       |
| <b>SNL</b> | 5000  | 5000  | 20  | 20    | 20           | 20<br>string)                       | 11.729       |

Tabel 37: Resultaten van de experimenten voor het SNL-algoritme.

halveren, de tijd ongeveer door vier wordt gedeeld. Wanneer we de eerste en de derde lijn vergelijken, zien we dat het algoritme langer moet lopen wanneer zelfde aantallen gekozen worden uit een kleinere verzameling: hierdoor duurt het gemiddeld langer om een inclusie te controleren.

De vierde tot zesde lijn zijn voorbeelden van een worst case scenario: elke  $t_R.set$ is deelverzameling van elke  $t_S.set$  (omdat alle sets gelijk zijn). Wanneer  $n_R$  en  $n_S$ te groot zijn, vraagt dit zodanig veel geheugen dat we een foutmelding krijgen, zoals in de vijfde regel.

### 5.3.2 Het SNL-algoritme

Enkele resultaten van de experimenten voor het SNL-algoritme zijn te vinden in Tabel 37.

De trend is duidelijk: een kortere signature length zorgt voor een langere run time. Een opmerking is hierbij wel belangrijk: het is van belang hoe de signature wordt bijgehouden. Zoals eerder besproken is de signature een bit string die ge¨ınterpreteerd wordt als getal. Wanneer dit getal als integer (int) wordt bijgehouden, is het gelimiteerd tot 31 bits. Elementen groter dan 31 worden dan genegeerd, zodat het in deze implementatie onmogelijk is met exacte signatures te werken, indien  $A > 31$ . Dit effect wordt uiteraard verschoven tot 63 wanneer we met long integers werken. Er is geen significant verschil merkbaar tussen het werken met long en int bij een gelijke signature length, zoals we kunnen zien wanneer we de run times voor  $b = 31$  (met int) voor  $b = 32$  (met long) vergelijken.

Door middel van strings kunnen we wel met exacte signatures werken, maar dit is beduidend trager voor de parameterwaarden die hier werden behandeld. Een voordeel is dat bij exacte signatures de verificatiefase niet meer nodig is, maar de tijdwinst die hierdoor geboekt wordt, is veel kleiner dan het tijdverlies

| $n_R$ | $n_S$ | А   | $B_S$          | $B_R$ | b                                     | $\kappa$ | PSJ[s]  | <b>PSJCW</b><br>ls | NL<br>[s] |
|-------|-------|-----|----------------|-------|---------------------------------------|----------|---------|--------------------|-----------|
| 10000 | 10000 | 100 | 20             | 5     | $10 \text{ (int)}$                    | 5        | 159.799 | 164.790            | 7.338     |
| 10000 | 10000 | 100 | 20             | 5     | $32 \;$ (long)                        | 5        | 14.437  | 14.604             | 7.338     |
| 10000 | 10000 | 100 | 20             | 5     | $\left( \text{string} \right)$<br>100 | 5        | 22.654  | 20.164             | 7.338     |
| 10000 | 10000 | 800 | $\overline{2}$ |       | (int)<br>31                           | 10       | 1.427   | 1.476              | 3.034     |
| 10000 | 10000 | 800 | $\overline{2}$ |       | (int)<br>8                            | 10       | 4.281   | 4.250              | 3.034     |
| 5000  | 5000  |     |                |       | $1 \text{ (int)}$                     | 10       | 10.302  | 10.789             | 10.137    |
| 1000  | 1000  | 20  | 20             | 20    | (int)<br>20                           | 10       | 8.017   | 7.260              | 0.327     |

Tabel 38: Resultaten van de experimenten voor het PSJ-algoritme.

veroorzaakt door het werken met strings.

Dat het voordelig is te werken met langere signatures is geen verrassing: bij korte signature length worden er snel heel veel false drops gecreëerd, een veelvoud van de echte drops. De controle hiervan is erg tijdsintensief. Wanneer de signature length te klein wordt gekozen, is SNL zelfs trager dan NL (vergelijk de eerste en de tweede lijn uit de tabel). Dit betekent dus dat er zo veel false drops zijn, dat de verificatie ervan, samen met het voorafgaand opstellen van de signatures en de probing phase, langer duurt dan alle koppels te controleren. In het voorbeeld van de tweede lijn is  $B<sub>S</sub> = 20$  en  $b = 5$ , wat betekent dat een tuple van S heel vaak de signature 11111 zal opleveren en dus voor elk tuple van  $R$  een drop zal genereren.

De onderste zes lijnen zijn instanties van het worst case scenario, waarbij elke combinatie een drop oplevert. Het is opvallend en contra-intuïtief dat int hier de traagste keuze is, gevolgd door long en string.

#### 5.3.3 Het PSJ-algoritme

Tabel 38 geeft enkele resultaten van experimenten met het PSJ-algoritme. Vooral bij verspreide (sparse) relaties is PSJ sneller dan NL, althans wanneer de signature length b en het aantal klasses k goed worden gekozen. Vooral een te kleine b zorgt zoals verwacht voor een snel groeiende run time.

Voorts valt op dat de verschillen tussen de klassieke PSJ en de Carter-Wegmann PSJ (CWPSJ) erg klein zijn, wat niet hoeft te verbazen aangezien de gegenereerde data random en uniform verdeeld zijn.

De onderste twee lijnen geven een worst case scenario weer, waarbij elke combinatie een set containment oplevert. Vooral de onderste lijn is opvallend: hier werd  $n_R = n_S = 1000$  gekozen om de tijd beperkt te houden, maar PSJ is hier duidelijk veel trager dan NL.

### 5.3.4 Het INL-algoritme

In Tabel 39 zien we dat INL voor de gekozen parameterwaarden beduidend sneller is dan de naïeve NL-benadering. Het halveren van  $n_R$  en  $n_S$  zorgt voor

| $n_R$ | $n_S$ | Α   | $B_S$ | $B_R$ | run time INL [s] | run time NL [s] |
|-------|-------|-----|-------|-------|------------------|-----------------|
| 10000 | 10000 | 100 | 20    | 5     | 2.228            | 7.338           |
| 5000  | 5000  | 100 | 20    | 5     | 0.510            | 1.439           |
| 10000 | 10000 | 800 | 20    | 5     | 0.333            | 7.068           |
| 10000 | 10000 | 40  | 20    | 5     | 6.000            | 9.585           |
| 10000 | 10000 | 30  | 20    | 5     | 11.289           | 13.226          |
| 5000  | 5000  |     |       |       | 6.245            | 10.137          |
| 5000  | 5000  | 20  | 20    | 20    | 15.478           | 23.094          |

Tabel 39: Resultaten van de experimenten voor het INL-algoritme.

| $n_R$ | $n_S$ | Α   | $B_S$ | $B_R$ | run time IFJ<br>$ {\rm s} $ | run time NL<br>$ {\rm s} $ |
|-------|-------|-----|-------|-------|-----------------------------|----------------------------|
| 10000 | 10000 | 100 | 20    | 5     | 4.709                       | 7.338                      |
| 5000  | 5000  | 100 | 20    | 5     | 1.353                       | 1.324                      |
| 10000 | 10000 | 800 | 20    | 5     | 0.527                       | 7.068                      |
| 10000 | 10000 | 40  | 20    | 5     | 18.577                      | 9.585                      |
| 10000 | 10000 | 30  | 20    | 5     | ⋇                           | 13.226                     |
| 4000  | 4000  | 30  | 20    | 5     | 4.064                       | 1.171                      |
| 10000 | 10000 | 100 | 3     | 1     | 0.794                       | 3.397                      |
| 5000  | 5000  |     |       | 1     | 6.017                       | 10.137                     |
| 5000  | 5000  | 20  | 20    | 20    | 13.807                      | 23.094                     |

Tabel 40: Resultaten van de experimenten voor het IFJ-algoritme.

een ongeveer vier keer kortere run time, wat het kwadratische karakter aangeeft (vergelijk de eerste en de tweede lijn). Als we de eerste en derde lijn vergelijken, zien we dat wanneer A groter wordt gekozen, het algoritme sneller gaat, wat logisch is: elk element zit gemiddeld in veel minder tuples van S en R. Deze winst wordt in het NL-algoritme niet geboekt. Bij een veel kleinere A (vierde en vijfde lijn) zien we dat het INL-algoritme duidelijk trager wordt: elk element zit dan in een groot aantal tuples, waardoor doorsnedes van in verhouding grotere verzamelingen moeten worden gemaakt.

Ook bij de worst case scenario's in de onderste twee lijnen zien we dat INL iets sneller is dan NL, al is het verschil niet erg groot. Dit lijkt logisch aangezien een groot deel van de tijd hier gebruikt zal worden om de resultaten (alle koppels) weg te schrijven.

## 5.3.5 Het IFJ-algoritme

Uit Tabel 40 blijkt het kwadratische gedrag van de run time: wanneer  $n_R$  en  $n_S$ worden gehalveerd, wordt de run time bij benadering gedeeld door vier. Verder is ook duidelijk dat bij een verspreide (sparse) database (met minder verwachte set containments, zoals wanneer A groot is vergeleken met  $B_R$  en  $B_S$ ) het algoritme veel sneller gaat. Dit is logisch aangezien één van de twee verzamelingen waarvan doorsnedes moeten berekend worden, snel kleiner wordt. Wanneer dit niet het geval is, zoals bij  $A = 30$ ,  $B<sub>S</sub> = 20$ ,  $B<sub>R</sub> = 5$ , lukt het wegens geheugen-

tekort niet het programma te runnen bij  $n_R = n_S = 10000$ , dit werd in de tabel aangeduid met (\*). Bij  $n_R = n_S = 4000$  lukt het wel, maar blijkt IFJ trager te zijn dan NL.

Het worst case scenario wordt weergegeven in de onderste twee lijnen, waaruit blijkt dat IFJ ook hier beduidend sneller is dan NL.

### 5.4 Vergelijking van de verschillende algoritmes

Het kwadratische karakter van de run time bij elk algoritme werd in de afzonderlijke analyse al duidelijk. Het blijkt ook uit Figuur 1, waarin voor de verschillende algoritmes de run times zijn weergegeven voor de parameterkeuze  $A = 100, B_R = 4, B_S = 24$  en voor keuzes van  $n_R = n_S$  die variëren van 5000 tot 40000 met toenamefactor 2. Bij IFJ en INL kwam er een foutmelding wegens geheugentekort bij  $n_R = n_S = 40000$ . Het feit dat de log-log plots bijna rechten zijn, toont aan dat het machtsverband op kleine afwijkingen na, gevolgd wordt.

In Tabel 41 wordt voor verschillende waarden van  $n_R$ ,  $n_S$ , A,  $B_R$  en  $B_S$  de run time van de verschillende algoritmes vergeleken. Voor SNL en PSJ wordt telkens de tijd weergegeven voor de optimale keuze van signature length (en aantal klassen).

Het is duidelijk dat de keuze voor het juiste algoritme samenhangt met de keuze van de parameterwaarden. Zo blijken de algoritmes met inverted files, INL en IFJ, vaak efficiënt, maar wanneer  $B_R$  en  $B_S$  groot zijn in vergelijking met A zijn ze soms, trager dan SNL.

Opvallend is ook hoe PSJ soms erg lang duurt en ruim trager is dan NL. Ook IFJ is in sommige gevallen trager dan de na¨ıeve benadering van NL. Toch zijn er parameterkeuzes waarbij PSJ de snelste keuze is.

In het algemeen blijkt dat INL een prima keuze is voor een brede waaier aan parameterwaarden. Het is niet altijd het snelste algoritme, maar wanneer het dat niet is, is het verschil met de winnaar niet groot.

Een vergelijking maken met resultaten uit de papers is niet eenvoudig aangezien de systeemspecificaties verschillen. Het is dan ook geen goed idee zomaar run times uit de literatuur te vergelijken met onze resultaten. Wel kunnen we op zoek gaan naar tendenzen in de literatuur en kijken of ze al dan niet bevestigd worden door onze experimenten. Zo zien we dat volgens paragraaf 5.6 van [3] het PSJ-algoritme consistent beter is dan SNL. Dit bleek niet uit onze experimenten: PSJ is daarin vaak veel trager. Dit zou te maken kunnen hebben met het feit dat we hier werken met de main-memory variant van deze algoritmes, wat niet het geval was in [3]. Een observatie die wel bevestigd wordt, is het effect van de signature length op de run time van het SNL-algoritme: een te kleine signature length zorgt voor een grotere run time, maar eens de signature length groot genoeg is, blijft de run time ongeveer constant. Deze observatie uit paragraaf 5.8 van [3] vinden we ook terug in tabel 37.

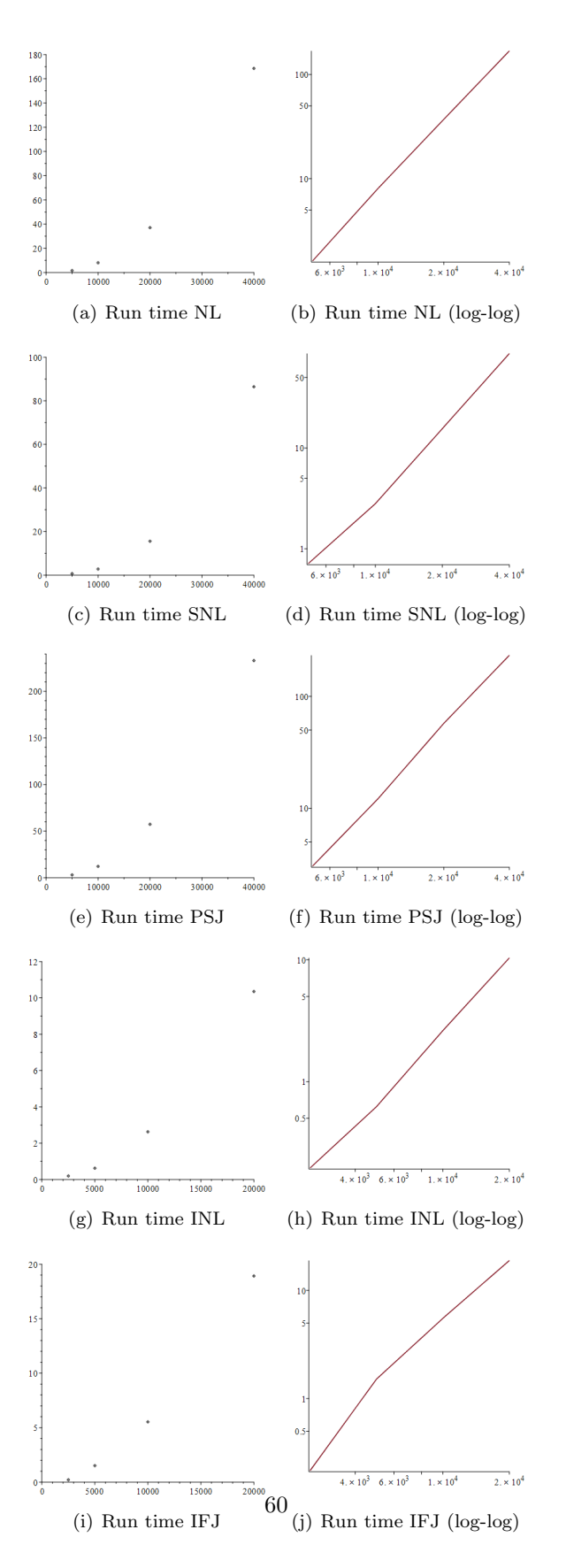

Figuur 1: Run times voor de verschillende algoritmes, in functie van  $n_R = n_S$ , bij  $A = 100, B_R = 4, B_S = 24.$ 

| id              | $n_R$ | $n_S$ | А    | $B_S$ | $B_R$ | NL     | <b>SNL</b> | <b>PSJ</b> | INL   | IF.I   |
|-----------------|-------|-------|------|-------|-------|--------|------------|------------|-------|--------|
|                 | 10000 | 10000 | 100  | 20    | 5     | 7.224  | 2.538      | 5.751      | 1.780 | 5.471  |
| $\overline{2}$  | 10000 | 10000 | 1000 | 20    | 5     | 6.733  | 2.049      | 4.541      | 0.389 | 0.330  |
| 3               | 5000  | 5000  | 30   | 20    | 5     | 1.918  | 1.171      | 23.633     | 2.355 | 4.775  |
| $\overline{4}$  | 10000 | 10000 | 30   | 10    | 10    | 5.520  | 2.515      | 2.646      | 2.828 | 10.461 |
| $5\overline{)}$ | 10000 | 10000 | 300  | 10    | 10    | 4.795  | 2.514      | 0.557      | 0.295 | 0.622  |
| 6               | 10000 | 10000 | 60   | 10    |       | 10.530 | 7.143      | 63.981     | 1.828 | 3.500  |
| 7               | 10000 | 10000 | 60   | 5     | 3     | 3.209  | 2.215      | 0.528      | 0.674 | 2.170  |
| 8               | 5000  | 5000  | 100  | 50    | 3     | 3.168  | 2.316      | 77.085     | 1.458 | 3.919  |
| 9               | 10000 | 10000 | 100  |       |       | 2.924  | 2.070      | 0.388      | 0.062 | 0.090  |

Tabel 41: Vergelijking van de run times (in seconden). Voor SNL en PSJ werden de resultaten weergegeven voor de optimale keuze van signature length en aantal klasses.

# 6 Conclusie

In deze masterproef werden set join operaties op database-relaties bestudeerd: division, set containment join, set disjointness join, set equality join en set overlap join. Deze operaties werden uitgedrukt in de relationele algebra en geïmplementeerd in de querytalen SQL en XQuery.

Daarna werd de focus gelegd op de set containment join. Wij hebben gezien dat de relationele algebra - uitdrukking voor deze set containment join niet effciënt is. Vandaar de nood aan efficiëntere set containment join algoritmes. Enkele van deze algoritmes werden in detail behandeld: het naïeve NL, waarbij elke tuple van R met elke tuple van S wordt vergeleken; SNL en PSJ, die steunen op signatures; INL en IFJ die gebruik maken van de inverted file.

Deze algoritmes werden geïmplementeerd in Java en getest op database-relaties met een grootte van typisch 10000 tuples. Dit geeft 10<sup>8</sup> combinaties van tuples, wat typisch in enkele seconden kon worden uitgevoerd.

De resultaten van deze experimenten bevestigen de tijdscomplexiteit die kon worden vermoed op basis van de werking van de algoritmes. Zo is duidelijk dat een verdubbeling van de grootte van beide databases ruwweg leidt tot een verviervoudiging van de run time. Ook het worst-case scenario, waarbij elke combinatie  $(t_R.set, t_S.set)$  een set containment oplevert, is hierbij interessant omdat in deze extreme situatie de werking en output van de algoritmes erg duidelijk is.

Een andere conclusie is dat de parameterwaarden belangrijk zijn om te beslissen welk algoritme optimaal is. Zo blijkt INL vaak het snelste algoritme te zijn, maar dit is niet meer het geval bij vrij dichte (dense) datasets (dit is wanneer  $B_R$ en  $B<sub>S</sub>$  relatief groot zijn ten opzichte van A). Ook PSJ en IFJ zijn voor sommige parameterwaarden soms de snelste keuze, maar hebben in andere situaties dan weer een veelvoud van de tijd van INL nodig. Wanneer deze algoritmes in een grote real-life situatie gebruikt zouden worden, zou het dus interessant zijn op voorhand het juiste algoritme te kiezen aan de hand van de aard van de database.

Wanneer de tijden van de query's in SQL en XQuery enerzijds (tabel 35) worden vergeleken met de tijden van de in Java geïmplementeerde algoritmes anderzijds (tabel 41), bemerken we enorme verschillen: SQL en XQuery zijn veel trager. Dit toont aan dat het in de praktijk bij grotere datasets erg nuttig kan zijn deze Java-implementatie te gebruiken.

# Referenties

- [1] Dirk Leinders en Jan Van den Bussche, On the complexity of division and set joins in the relational algebra, J. Comput. Syst. Sci. **73** (4), 538–549 (2007).
- [2] Nikos Mamoulis, Efficient Processing of Joins on Set-valued Attributes, Proceedings of the 2003 ACM SIGMOD International Conference on Management of Data, 157–168 (2003).
- [3] Karthikeyan Ramasamy, Jignesh M. Patel, Jeffrey F. Naughton en Raghav Kaushik, Set Containment Joins: The Good, The Bad and The Ugly, VLDB '00 Proceedings of the 26th International Conference on Very Large Data Bases, 351-362 (2000).
- [4] Sven Helmer en Guido Moerkotte, Evaluation of Main Memory Join Algorithms for Joins with Set Comparison Join Predicates, VLDB '97 Proceedings of the 23rd International Conference on Very Large Data Bases, 386–395 (1997).
- [5] Decision Support System (DSS), [http://searchcio.techtarget.com/](http://searchcio.techtarget.com/definition/decision-support-system) [definition/decision-support-system](http://searchcio.techtarget.com/definition/decision-support-system).
- [6]  $TPC-H$ , <http://www.tpc.org/tpch/>.
- [7] Hector Garcia-Molina, Jeffrey D. Ullman en Jennifer Widom, Database Systems: The Complete Book (Second Edition), Pearson (2008).
- [8] Raghu Ramakrishnan en Johannes Gehrke. Database Management Systems Second Edition, McGraw-Hill, 92-106 (2000).
- [9] Adrienne Watt, Chapter 7 The Relational Data Model, [https:](https://opentextbc.ca/dbdesign01/chapter/chapter-7-the-relational-data-model/) [//opentextbc.ca/dbdesign01/chapter/chapter-7-the-relational](https://opentextbc.ca/dbdesign01/chapter/chapter-7-the-relational-data-model/)[data-model/](https://opentextbc.ca/dbdesign01/chapter/chapter-7-the-relational-data-model/).
- [10] Caleb Curry, Atomic Values, [https://www.calebcurry.com/atomic](https://www.calebcurry.com/atomic-values/)[values/](https://www.calebcurry.com/atomic-values/).
- [11] Adrienne Watt, Chapter 8 The Entity Relationship Data Model, [https://opentextbc.ca/dbdesign01/chapter/chapter-8-entity](https://opentextbc.ca/dbdesign01/chapter/chapter-8-entity-relationship-model/)[relationship-model/](https://opentextbc.ca/dbdesign01/chapter/chapter-8-entity-relationship-model/).
- [12] Larry Carter en Mark N. Wegman, Universal Classes of Hash Functions, J. Comput. Syst. Sci. 18 (2), 143-–154 (1979).
- [13] Dmitry Shaporenkov, *Efficient Main-Memory Algorithms for Set Contain*ment Join Using Inverted Lists. In: J. Eder, H.M. Haav, A. Kalja, J. Penjam (eds) Advances in Databases and Information Systems. ADBIS 2005. Lecture Notes in Computer Science, vol 3631. Springer, Berlin, Heidelberg (2005).
- [14] W3schools SQL Support, <https://www.w3schools.com/sql/>.
- [15] DB2 Express-C, <http://db2express.com/en/>.
- [16] IBM XQuery support, [https://www.ibm.com/support/](https://www.ibm.com/support/knowledgecenter/en/SSEPGG_10.5.0/com.ibm.db2.luw.xml.doc/doc/xqrfndpe.html) [knowledgecenter/en/SSEPGG\\_10.5.0/com.ibm.db2.luw.xml.doc/doc/](https://www.ibm.com/support/knowledgecenter/en/SSEPGG_10.5.0/com.ibm.db2.luw.xml.doc/doc/xqrfndpe.html) [xqrfndpe.html](https://www.ibm.com/support/knowledgecenter/en/SSEPGG_10.5.0/com.ibm.db2.luw.xml.doc/doc/xqrfndpe.html).
- [17] Stack Overflow, [https://stackoverflow.com/questions/13979691/](https://stackoverflow.com/questions/13979691/xquery-how-to-try-if-a-list-contains-a-given-string) [xquery-how-to-try-if-a-list-contains-a-given-string](https://stackoverflow.com/questions/13979691/xquery-how-to-try-if-a-list-contains-a-given-string).
- [18] Microsoft Docs, [https://docs.microsoft.com/en-us/sql/xquery/](https://docs.microsoft.com/en-us/sql/xquery/functions-on-boolean-values-not-function?view=sql-server-2017) [functions-on-boolean-values-not-function?view=sql-server-2017](https://docs.microsoft.com/en-us/sql/xquery/functions-on-boolean-values-not-function?view=sql-server-2017).
- [19] W3schools XQuery Support, [https://www.w3schools.com/xml/xquery\\_](https://www.w3schools.com/xml/xquery_intro.asp) [intro.asp](https://www.w3schools.com/xml/xquery_intro.asp).
- [20]  $BaseX$ , <www.basex.org/>.
- [21] BaseX Standalone, [http://docs.basex.org/wiki/Standalone\\_Mode](http://docs.basex.org/wiki/Standalone_Mode).
- [22] DB2Batch, [https://www.ibm.com/support/knowledgecenter/SSEPGG\\_](https://www.ibm.com/support/knowledgecenter/SSEPGG_10.5.0/com.ibm.db2.luw.admin.cmd.doc/doc/r0002043.html) [10.5.0/com.ibm.db2.luw.admin.cmd.doc/doc/r0002043.html](https://www.ibm.com/support/knowledgecenter/SSEPGG_10.5.0/com.ibm.db2.luw.admin.cmd.doc/doc/r0002043.html).
## Auteursrechtelijke overeenkomst

Ik/wij verlenen het wereldwijde auteursrecht voor de ingediende eindverhandeling: **Set joins in database query processing**

## Richting: **master in de informatica-databases** Jaar: **2018**

in alle mogelijke mediaformaten, - bestaande en in de toekomst te ontwikkelen - , aan de Universiteit Hasselt.

Niet tegenstaand deze toekenning van het auteursrecht aan de Universiteit Hasselt behoud ik als auteur het recht om de eindverhandeling, - in zijn geheel of gedeeltelijk -, vrij te reproduceren, (her)publiceren of distribueren zonder de toelating te moeten verkrijgen van de Universiteit Hasselt.

Ik bevestig dat de eindverhandeling mijn origineel werk is, en dat ik het recht heb om de rechten te verlenen die in deze overeenkomst worden beschreven. Ik verklaar tevens dat de eindverhandeling, naar mijn weten, het auteursrecht van anderen niet overtreedt.

Ik verklaar tevens dat ik voor het materiaal in de eindverhandeling dat beschermd wordt door het auteursrecht, de nodige toelatingen heb verkregen zodat ik deze ook aan de Universiteit Hasselt kan overdragen en dat dit duidelijk in de tekst en inhoud van de eindverhandeling werd genotificeerd.

Universiteit Hasselt zal mij als auteur(s) van de eindverhandeling identificeren en zal geen wijzigingen aanbrengen aan de eindverhandeling, uitgezonderd deze toegelaten door deze overeenkomst.

Voor akkoord,

**Van Assche, Filip** 

Datum: **27/08/2018**